## МИНИСТЕРСТВО НАУКИ И ВЫСШЕГО ОБРАЗОВАНИЯ РОССИЙСКОЙ ФЕДЕРАЦИИ

# ФЕДЕРАЛЬНОЕ ГОСУДАРСТВЕННОЕ БЮДЖЕТНОЕ ОБРАЗОВАТЕЛЬНОЕ УЧРЕЖДЕНИЕ ВЫСШЕГО ОБРАЗОВАНИЯ «ЛУГАНСКИЙ ГОСУДАРСТВЕННЫЙ УНИВЕРСИТЕТ ИМЕНИ ВЛАДИМИРА ДАЛЯ»

Стахановский инженерно-педагогический институт (филиал) федерального государственного бюджетного образовательного учреждения высшего образования «Луганский государственный университет имени Владимира Даля»

Кафедра технологии производства и охраны труда

## **МЕТОДИЧЕСКИЕ УКАЗАНИЯ**

к лабораторным работам по дисциплине **«Прикладная экология»** для студентов направления подготовки Профессиональное обучение (по отраслям), профиль «Безопасность технологических процессов и производств».

Луганск 2023

*Рекомендовано к изданию Учебно-методическим советом* ФГБОУ ВО ЛНР «ЛГУ им. В. Даля» *(протокол №\_\_\_от\_\_\_\_\_\_\_2023 г.)*

Методические указания к лабораторным работам по дисциплине **«Прикладная экология»** для студентов направления подготовки Профессиональное обучение (по отраслям), профиль «Безопасность технологических процессов и производств». /Сост.: С.А. Черникова, Е.Н. Шелемей, – Стаханов: ФГБОУ ВО «ЛГУ им. В. Даля», 2023.- 68 с.

Материал изложен в форме двадцати лабораторных работ, к каждой из которых приведены контрольные вопросы. Методические указания также содержат список литературы. Приведены общие сведения и порядок проведения работ, сформированы цели и представлена методика выполнения работ.

Предназначены для студентов направления подготовки Профессиональное обучение (по отраслям), профиль «Безопасность технологических процессов и производств».

Составитель: доц. Черникова С.А. ст. преп. Шелемей Е.Н.

Ответственный за выпуск: доц. Черникова С.А.

Рецензент: доц. Петров А.Г.

© Черникова С.А., Шелемей Е.Н., 2023 © ФГБОУ ВО «ЛГУ им. В. Даля», 2023

## СОДЕРЖАНИЕ

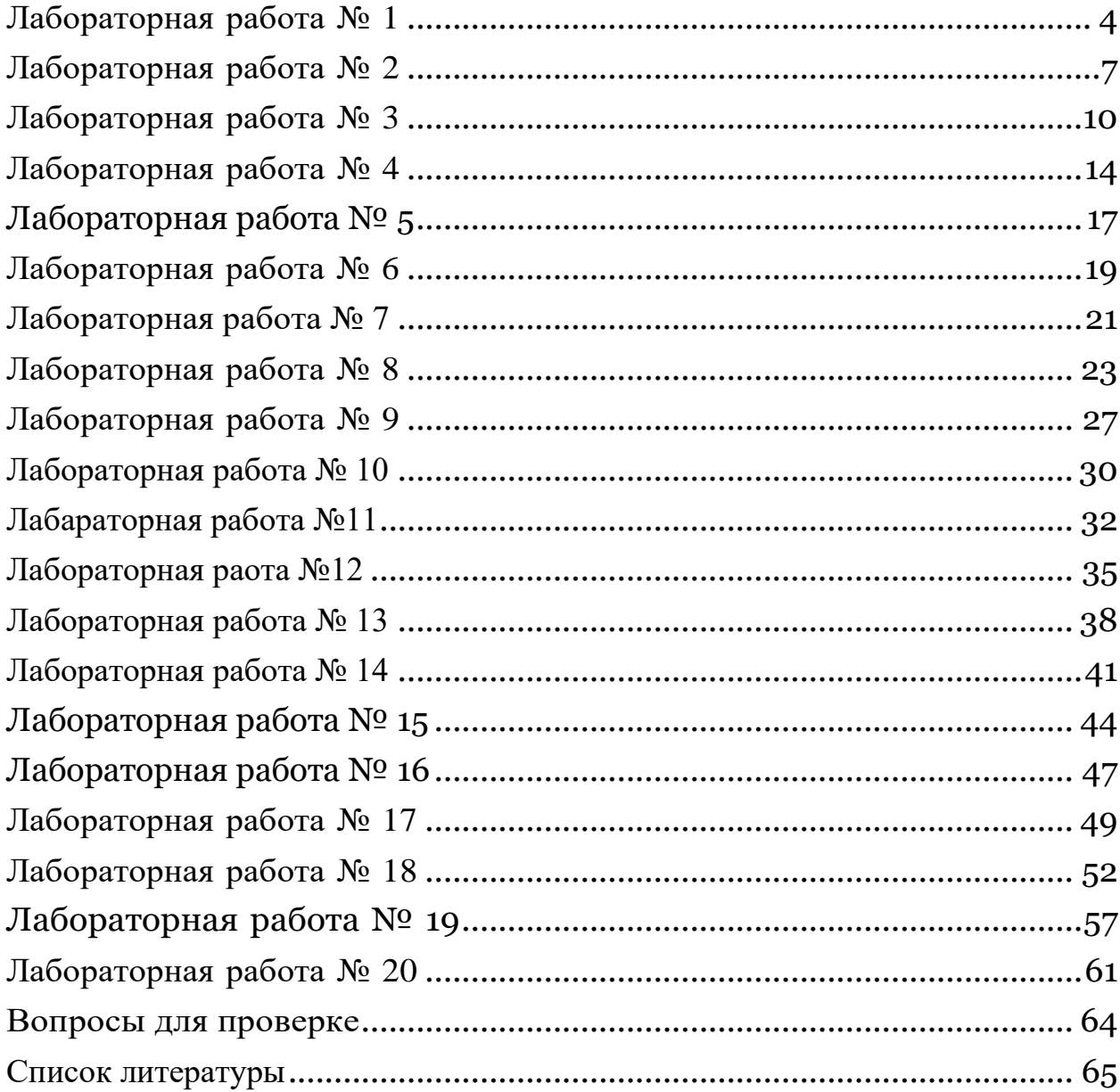

## <span id="page-3-0"></span>**МОНИТОРИНГ УРОВНЯ ШУМА НА ИССЛЕДУЕМОЙ ТЕРРИТОРИИ С ПОМОЩЬЮ МУЛЬТИДАТЧИКА**

*Перечень датчиков ЦЛ:* **датчик звука с функцией интегрирования.** *Дополнительное оборудование:* **Ноутбук или планшет.**

*Цель:* **определить уровень шума на исследуемой территории.**

### **ОСНОВНЫЕ СВЕДЕНИЯ**

Шум является одним из факторов вредного воздействия на здоровье человека и окружающую среду. Шумовое загрязнение возникает в результате недопустимого превышения уровня звуковых колебаний сверх природного фона. В природе громкие звуки редки, шум относительно слаб и непродолжителен. Естественные природные звуки на экологическом благополучии человека не отражаются. Было установлено, что шумы природного происхождения, такие как тихий шелест листвы, журчание ручья, птичьи голоса, легкий плеск воды и шум прибоя всегда приятны человеку и благотворно воздействуют на него: успокаивают, снимают стрессы. Но естественные звучания голосов природы становятся все более редкими, исчезают совсем или заглушаются антропогенными источниками шума в городах.

Как и любое загрязнение окружающей среды, шум чаще всего возникает там, где высока концентрация населения. Автомобильное движение – основной источник шума на городских улицах. Оборудование, применяемое при строительстве и ремонте домов, и дорожных покрытий, промышленные предприятия, звуковая реклама, автомобильные сигналы и многие другие источники звука увеличивают уровень шума на улицах.

4

### **ПОРЯДОК ПРОВЕДЕНИЯРАБОТЫ**

1. Выбрать место наблюдения.

2. Определить несколько точек проведения измерений в селитебной зоне: около жилых домов, на детской площадке, рядом с детским садом, школой, автостоянкой и т. п.

3. Датчик звука предварительно подключить к цифровому мультидатчику.

Таблица 1

### Показатели уровня шума окружающей среды

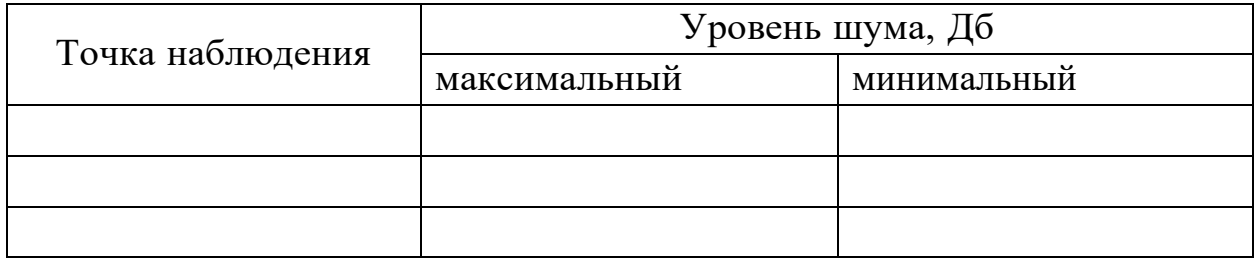

4. Цифровой мультидатчик подключить к ноутбуку в соответствии с рекомендациями для пользователей программного обеспечения «Цифровая лаборатория».

5. Запустить программу измерений «Экологический мониторинг» и нажать кнопку «Пуск».

6. Подождать установления показаний в течение 30 секунд и зафиксировать показания в первой точке.

7. Повторить измерения согласно п. 5 для остальных заранее выбранных точек наблюдения.

8. Результаты измерений занести в таблицу 1.

9. Осуществляется не менее пяти измерений, рассчитывается среднее значение.

10.Повторить пункты 1–7 для рекреационной зоны города (лесопарк, городской парк, гидропарк, сквер, городской пляж и т. п.). Результаты занести в таблицу 1.

11.Измерения в разных точках лучше проводить в одно и то же время, разбившись на команды.

12.Провести сравнение уровня шума с санитарными нормами.

13.Провести сравнительный анализ акустических параметров в вы-

бранных для исследования точках. Сделать выводы о способах снижения уровня шума.

14.Исследования необходимо проводить в разное время суток.

15.Сделать самостоятельные выводы о проделанной работе.

### **ВОПРОСЫ**

1. Что такое шумовое загрязнение?

2. В результате каких факторов возникает шумовое загрязнение?В каких единицах измеряется уровень шума?

3. Что является основным источником шумового загрязнения в городской среде?

## **МОНИТОРИНГ УРОВНЯ ОСВЕЩЕННОСТИ**

<span id="page-6-0"></span>*Оборудование ЦЛ: датчик освещенности. Дополнительное оборудование: Ноутбук или планшет.*

*Цель:* определить уровень освещенности на исследуемой территории.

### **ОСНОВНЫЕ СВЕДЕНИЯ**

Освещенность – световая величина, равная отношению светового по- тока, падающего на малый участок поверхности, к его площади. Единицей измерения освещенности в Международной системе единиц (СИ) служит люкс (1 люкс = 1 люмену на квадратный метр).

Освещенность зависит от целого ряда естественных и антропогенных факторов. К природным относятся факторы, определяющие высоту стояния Солнца над горизонтом: географическая широта местности, сезон года, время суток. Также влияют загрязненность атмосферного воздуха, климат, погода, отражательная способность земной поверхности (альбедо).

Одной из важных причин, определяющих мощность общего потока солнечного излучения на земной поверхности, является толщина слоя атмосферы, через которую оно проходит. Так, например, при подъеменад уровнем моря толщина самых плотных слоев атмосферы уменьшается, соответственно, возрастает плотность потока солнечного излучения.В ночные часы природным источником отраженного света является

Луна.

Интенсивность освещения в этом случае будет зависеть от ее фазы.

*Таблица 1*

Уровни освещенности различных природных объектов

| Характеристика объекта                           | Освещенность, лк |
|--------------------------------------------------|------------------|
| Вне атмосферы на среднем расстоянии              | 135 000          |
| Земли от Солнца                                  |                  |
| Наибольшая солнечная освещенность при            | 100 000          |
| чистом небе                                      |                  |
| Обычная освещенность летом в средних             | 17 000           |
| широтах в полдень                                |                  |
| В облачную погоду летом в полдень                | 12 000           |
| Обычная освещенность зимой в средних             | 5 000            |
| широтах                                          |                  |
| На открытом месте в пасмурный день               | 1000-2000        |
| Восход и заход Солнца в ясную погоду             | 1000             |
| Ночью в полнолуние                               | 0,2              |
| В безлунную ночь                                 | $0,001-0,002$    |
| $\mathbf B$<br>безлунную ночь<br>сплошной<br>при | до 0,0002        |
| облачности                                       |                  |

Загрязненность атмосферного воздуха пылью, дымом и газами снижает интенсивность солнечного излучения на 15–50 %. Облачная, ту- манная, а также влажная погода уменьшает суммарное солнечное из- лучение в среднем на 45–55 %.

Освещенность оказывает влияние на различные фотобиологические процессы, происходящие в биологических системах при поглощении энергии солнечного излучения, в том числе на фотосинтез углеводов, жирных кислот, аминокислот, пуриновых и пиримидиновых оснований, пигмента хлорофилла в зеленых растениях и водорослях; на процессы, с помощью которых осуществляется регуляция роста и развития растений; на поведение животных; на процессы, результатом которых является поражение живой структуры, деструкция биологически важных со- единений и, как следствие, подавление жизнедеятельности организма.

У человека уровень освещенности определяет активизацию процессов возбуждения в коре головного мозга, деятельности анализаторов, состояние эмоциональной сферы во время бодрствования, протекание биохимических процессов, иммунобиологическую реактивность, жизненный тонус организма.

### **ПОРЯДОК ПРОВЕДЕНИЯРАБОТЫ**

1. Выбрать место наблюдения.

2. Если имеется неоднородный характер распределения растительности (участки плотного и разреженного древостоя, открытые места и т. п.), определить несколько точек проведения измерений.

3. Запустить программу измерений «Цифровая лаборатория».

4. Подключить мультидатчик цифровой лаборатории «Экология» к ноутбуку в соответствии с руководством пользователя ПО «Цифровая лаборатория».

5. Подождать установления показаний датчика света в течение тридцати секунд. После чего зафиксировать показания в первой точке.

6. Результаты измерений занести в таблицу.

7. Повторить измерения в других точках наблюдения.

8. Сравнить полученные результаты.

9. На основании полученных экспериментальных данных сделать вывод об уровне освещенности и его зависимости от экологических факторов.

*Таблица 2*

#### Точка наблюденя Минимально Максимальн е ое Среднее значение Единица измерения  $1$  лк 2 лис $\blacksquare$

### Значение уровня освещенности

### **ВОПРОСЫ**

- 1. Что такое освещенность?
- 2. Назовите единицу измерения освещенности.
- 3. От чего зависит освещенность?

## <span id="page-9-0"></span>**ИССЛЕДОВАНИЕ ЕСТЕСТВЕННОЙ ОСВЕЩЕННОСТИ ПОМЕЩЕНИЯ КЛАССА**

*Оборудование:* **цифровой датчик освещенности, ноутбук.**

*Цель:* **проанализировать освещенность в помещениях учебного заведения и на улице.**

#### **ОСНОВНЫЕ СВЕДЕНИЯ**

К вопросу обеспечения качественной охраны и безопасности труда относится в первую очередь рационализация расположения осветительных приборов рядом с рабочими местами. Данная организация необходима для обеспечения не только физического, но и психологического благополучия учащихся. Правильная расстановка освещения помогает сохранить качество зрения, понизить утомляемость глаз, а также увеличить производительность учащегося.

Существует несколько видов освещения, которые используются в образовательных учреждениях:

1. Искусственное освещение, которое создается с помощью электрических приборов.

2. Естественное освещение, обычно создается прямыми солнечными лучами из окон.

3. Смешанное освещение. Его используют в том случае, если второго вида освещения недостаточно, поэтому применяют искусственное.

Различают верхнее, боковое, комбинированное естественное освещение. Количественной характеристикой освещения является освещенность рабочей поверхности *Е* (лк), которая дает оценку поверхностной плотности светового потока.

$$
E=\frac{d\Phi}{d\Phi}
$$

*dS ,* (1)

где *dФ* – световой поток, характеризующий мощность излучения, равномерно падающий на площадь *dS*, м2.

Стоит отметить, что освещенность зависит от множества факторов, что напрямую влияют на естественный световой поток. К таким фак- торам относятся: время суток, время года, количество осадков и облачность. Исходя из этого, можно сделать вывод, что нельзя провести оценку естественного освещения, и абсолютного значения для него существовать не будет.

В системе СИ для естественного освещения принята относительная величина – коэффициент естественной освещенности (КЕО), который представляет собой выраженное в процентах отношение естественной освещенности в некоторой точке заданной плоскости внутри помещения *Ев* к одновременному значению наружной горизонтальной освещенности *Ен*, создаваемой светом полностью открытого небосвода:

$$
\text{KEO} = \frac{E_B}{E_H} \times \ 100 \ \%
$$

### **Это означает, что с помощью КЕО мы можем оценить способность электрических приборов пропускать световые лучи.**

На уровень освещения, который мы можем отнести к естественному, влияют также и факторы, ограниченные временем когда люди эксплуатируют здание, портятся стекла, они покрываются пылью и грязью, как и стены и окна, на которые падает снег, из-за чего уменьшается способность отражать свет.

Помимо необходимости сохранения здоровья учащихся, уборка помещений с соблюдением санитарных норм также проводится для сохранения уровня естественного освещения. В основном окна и стены протирают от двух раз в году, но если в помещении быстро накапливается пыль, грязь, а также копоть, то протирать стекла необходимо больше четырех раз в году.

### *Таблица 1*

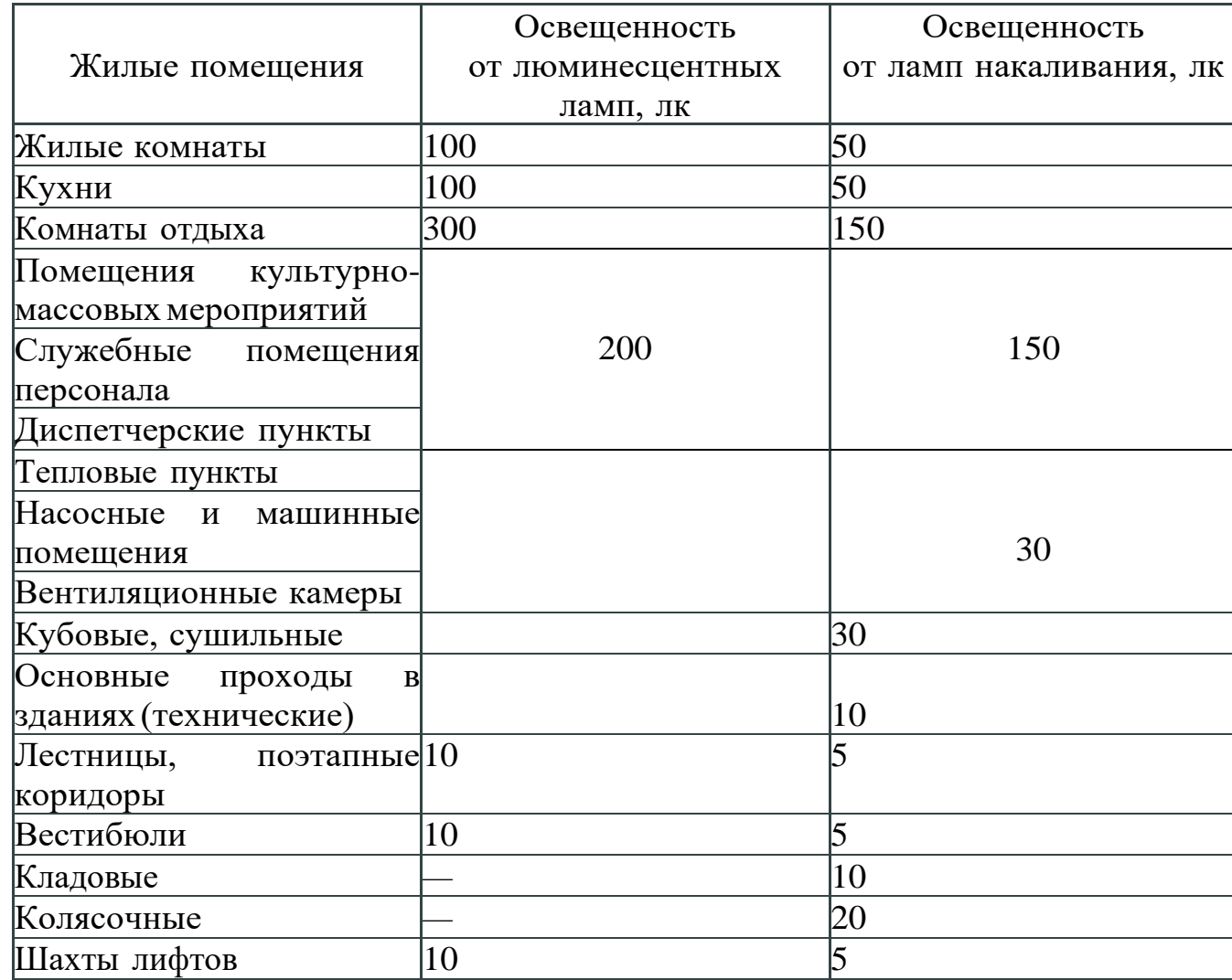

### Нормы освещенности помещений

### **ПОРЯДОК ПРОВЕДЕНИЯРАБОТЫ**

1. Определить КЕО внутри кабинета на своем рабочем месте, а так- же снаружи места обучения. Класс делится на две группы, первая группа проводит измерение на улице, вторая группа проводит измерение внутри класса.

2. Запустить программу измерений «Цифровая лаборатория».

3. Подключить мультидатчик цифровой лаборатории «Экология» к ноутбуку в соответствии с руководством пользователя ПО «Цифровая лаборатория».

4. Стоит производить замеры в двух локациях в одно время, которые необходимо внести в таблицу 2.

*Таблица 2*

### Результаты измерений и расчетов

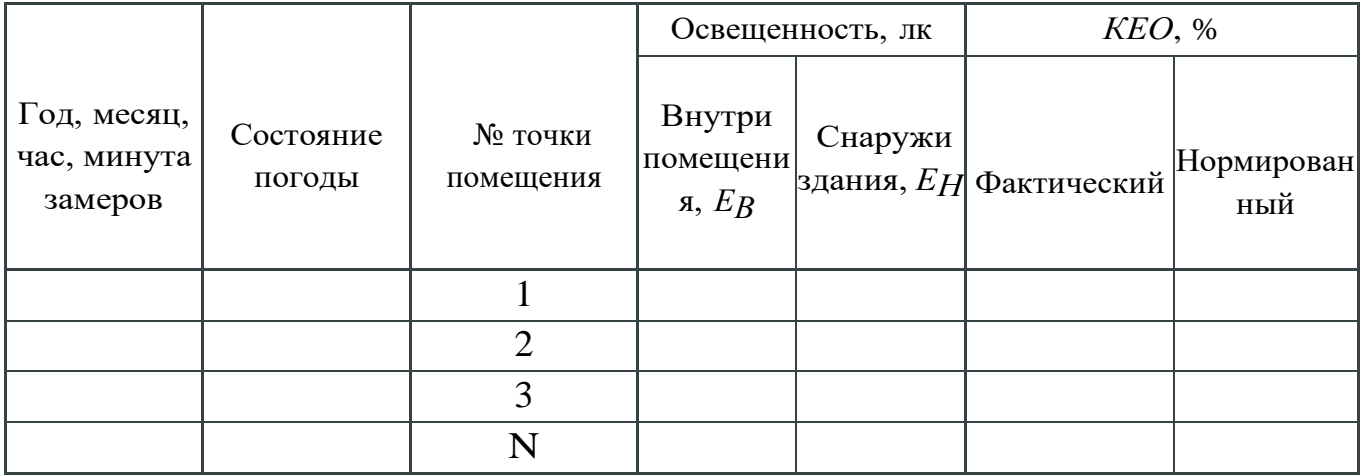

5. Рассчитать коэффициент естественной освещенности, который относят к каждой точке, по которой проводится расчет.

6. Сделать выводы о проделанной лабораторной работе и ответить на вопросы.

### **ВОПРОСЫ**

1. Что может позволить обеспечивать рационализацию использования естественных источников света на рабочих местах?

2. Что такое естественный вид освещения? Какие виды естественного освещения бывают?

3. Какую величину необходимо использовать, чтобы дать оценку естественному освещению?

4. Что такое коэффициент естественной освещенности?

5. Назовите принципы и особенности, которые помогают нормировать естественную освещенность.

### <span id="page-13-0"></span>**МОНИТОРИНГ СОДЕРЖАНИЯ ОКИСИ УГЛЕРОДА В АТМОСФЕРНОМ ВОЗДУХЕ**

*Оборудование:* датчик окиси углерода.

*Цель:* определить фактическую концентрацию окиси углерода в воздухе исследуемой территории.

#### **ОСНОВНЫЕ СВЕДЕНИЯ**

Окись углерода (оксид углерода II) – это бесцветный газ без запаха и вкуса.

Поступление окиси углерода в пределы планеты может быть и при- родными, и созданными с помощью человека. К примеру, на планете будет образовываться окись углерода в результате неполного анаэробного разложения различных органических связей, а также в условиях сгорания лесов и степных пожаров.

Стоит отметить, что в грунте оксид углерода может образоваться двумя путями: биологическим и небиологическим.

Угарный газ очень опасен. Относится ко второму классу опасности, вызывает отравление и, в ряде случаев, смерть. Токсическое действие окиси углерода обусловлено образованием карбоксигемоглобина, вследствие чего блокируются процессы транспортировки кислорода и клеточного дыхания.

В зависимости от концентрации окиси углерода в окружающей среде человек испытывает разные состояния:

• 35 ppm  $(0,0035\%)$  – головная боль и головокружение в течение 6-8 часов постоянной экспозиции;

• 100 ppm  $(0.01\%)$  – незначительная головная боль после 2-3 часов экспозиции;

• 200 ppm  $(0.02 \%)$  – незначительная головная боль после 2-3 часов экспозиции, потеря критики;

• 400 ppm  $(0,04, % )$  – фронтальная головная боль после 1-2 часов экспозиции;

• 800 ppm  $(0.08 \text{ %})$  – головокружение, судороги, тошнота после45 минут экспозиции; потеря чувств через 2 часа;

• 1 600 ppm  $(0,16 \%)$  – головокружение, головная боль, тошнота, тахикардия после 20 минут экспозиции; смерть через 2 часа;

• 3 200 ppm  $(0,32 \text{ %})$  – головная боль, тошнота, головокружение после 5–10 минут экспозиции; смерть через 30 минут;

• 6 400 ppm  $(0.64 \text{ %} o)$  – головокружение, головная боль через 1-2 минуты экспозиции; остановка дыхания, судороги и смерть через 20 минут;

• 12 800 ppm  $(1,28\%)$  – бессознательное состояние после 2-3 вдо хов, смерть через 3 минуты.

Предельная пороговая концентрация – 25 ррт или 29  $M\Gamma/M^3$ . Максимальная допустимая концентрация – 30 ppm или 33 мг/м<sup>3</sup>, ПД-

Крз по гигиеническим нормативам ГН 2.2.5.1313-03 составляет 20 мг/м<sup>3</sup> (около 0,0017 %).

### **ПОРЯДОК ПРОВЕДЕНИЯРАБОТЫ**

1. Выбрать место для наблюдения.

2. Определить несколько точек, в которых будут проводиться измерения.

3. Подключить датчик окиси углерода к ноутбуку с помощью USB-шнура, далее запустить программу измерений «Экологический мониторинг» и нажать на «Пуск».

4. Подождать установления показаний в течение 30 секунд.

5. Зафиксировать показания в самой первой точке.

6. Результаты измерений в промилле занести в таблицу 1.

*Таблица 1*

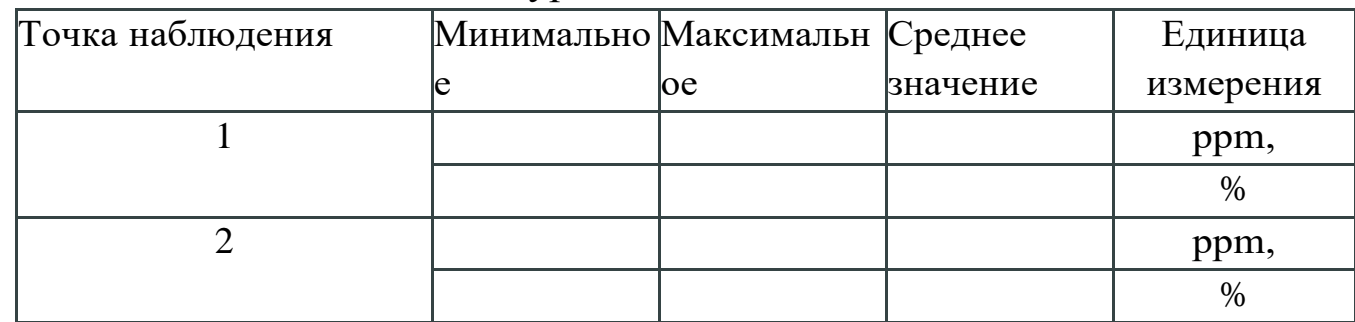

Значение уровня освещенности

7. Перевести полученные данные в проценты по формуле 1: *ppm = 0,0001 % × 106/100* (1)

- 8. Результаты измерений в процентах занести в таблицу 1.
- 9. Повторить измерения в других точках наблюдения и

сравнитьполученные результаты.

10. На основании полученных данных указать возможные антропогенные источники поступления окиси углерода в атмосферный воздух.

11. Сделать выводы о проделанной лабораторной работе и ответитьна вопросы.

### **ВОПРОСЫ**

1. Что является природным источником окиси углерода?

2. Дайте характеристику антропогенным источникам поступленияв атмосферу окиси углерода.

3. От чего зависит общий баланс продуцирования небиологического СО и его окисления микроорганизмами?

4. Чем опасен угарный газ? Какова предельная пороговая концентрация угарного газа?

### <span id="page-16-0"></span>**МОНИТОРИНГ СОДЕРЖАНИЯ КИСЛОРОДА В АТМОСФЕРНОМ ВОЗДУХЕ**

*Оборудование:* **датчик кислорода.**

*Цель:* **определить фактическую концентрацию кислорода в воздухе исследуемой территории.**

#### **ОСНОВНЫЕ СВЕДЕНИЯ**

Кислород является для человека одной из наиболее важных составляющих воздуха. В первую очередь он участвует в окислительном процессе. Например, в естественной среде он необходим для окисления органического вещества, которое может содержаться не только в атмосфере, но и в воде или почве. Также кислород активно участвует в процессах горения.

Кислород расходуется в огромных количествах за короткое время, в то же время он быстро восполняется, так как его большое количество находится непосредственно в атмосфере. Еще двумя источниками кислорода являются планктон и растения. Несмотря на то, что кислород играет большое значение в жизни живых организмов, его содержание достаточно мало, в основном его содержание в воздухе не превышает 20,9 %.

Также стоит отметить, что количество кислорода на открытом воздухе и в помещениях практически не отличается, так как молекула воздуха намного меньше пор строительного материала, из которого сделаны здания.

Если температура в комнате будет выше температуры человеческого тела, а также в помещении повысится влажность, то давление кислорода резко упадет, что приведет к негативным последствиям для людей, которые болеют гипоксией.

У людей, которые не страдают от данного недуга, может наступить кислородное голодание только в нескольких случаях – во время полета, во время нахождения на высокой горе.

Также стоит отметить, что неподготовленные люди могут погибнуть, если не используют специальные кислородные приборы при подъеме на высоту больше 7 километров над уровнем моря.

### **ПОРЯДОК ПРОВЕДЕНИЯРАБОТЫ**

1. Выбрать место наблюдения.

2. Определить несколько точек проведения измерений в различных зонах: санитарно-защитная, рекреационная – городской парк, лесопарк, гидропарк, городской пляж, сквер и др., селитебная – на детской площадке, около жилых домов, рядом со школой, детским садом, автостоянкой и др.

3. Подключить датчик кислорода к ноутбуку или планшету с помощью *USB*-шнура. Запустить программу измерений «Экологический мониторинг» и нажать на «Пуск».

4. Подождать установления показаний в течение 30 секунд. Послечего зафиксировать показания в первой точке.

5. Результаты измерений занести в таблицу 1.

#### *Таблица 1*

#### Фактическая концентрация кислорода в атмосферном воздухе

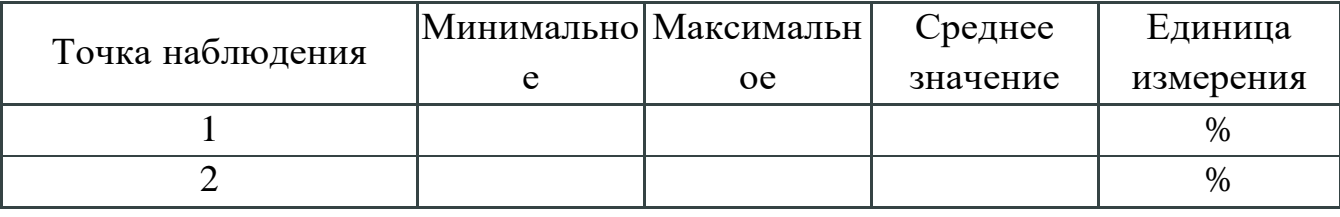

6. Повторить измерения в других точках наблюдения и сравнить полученные результаты.

7. На основании полученных данных проанализировать содержаниекислорода в атмосферном воздухе.

8. Сделать выводы о проделанной лабораторной работе и ответить навопросы.

#### **ВОПРОСЫ**

1. В каких точках среднее значение кислорода выше? Объяснитесвой ответ.

2. В какой зоне располагается точка с наивысшим средним значением?

3. Для каких процессов необходим кислород?

4. Почему уровень кислорода у поверхности Земли изменяется незначительно?

5. Почему в жилых помещениях, общественных зданиях содержание кислорода изменяется в малых количествах?

#### <span id="page-18-0"></span>**МОНИТОРИНГ ТЕМПЕРАТУРЫ АТМОСФЕРНОГО Воздуха**.

*Оборудование:* **датчик температуры.**

*Цель:* **определить температуру атмосферного воздуха в разных зонах. Сравнить показания.**

#### **ОСНОВНЫЕ СВЕДЕНИЯ**

Определение температуры в конкретной точке и в конкретный момент имеет небольшое значение для экологических исследований. Более важным является изменение температуры за определенный промежуток времени.

Поэтому в большинстве случаев температуру измеряют в разные временные промежутки (по сложной временной схеме) или же используют максимальный и минимальный показатели температуры.

#### **ПОРЯДОК ПРОВЕДЕНИЯ РАБОТЫ**

1. Выбрать место наблюдения.

2. Определить несколько точек проведения измерений: на детской площадке, около жилых домов, рядом с детским садом, автостоянкой, школой и др.

3. Запустить программу измерений «Цифровая лаборатория», подключить мультидатчик цифровой лаборатории «Экология» к ноутбуку в соответствии с руководством пользователя ПО «Цифровая лаборатория».

4. Подождать установления показаний в течение 30 секунд. После чего зафиксировать показания в первой точке.

5. Результаты измерений занести в таблицу 1.

*Таблица 1*

### Фактическая концентрация кислорода в атмосферном воздухе

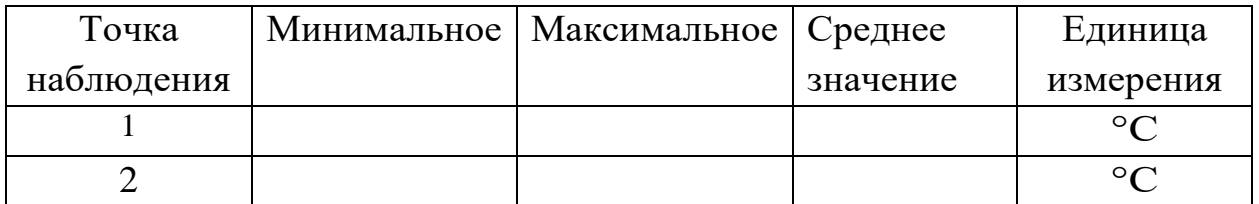

6. Повторить измерения в других точках наблюдения.

7. Повторить пункты 1–5 для рекреационной зоны города (городской парк, лесопарк, гидропарк, городской пляж, сквер и др.). Результаты занести в таблицу.

8. Измерения в разных точках лучше проводить в одно и то же время, разбившись на команды.

9. Рассчитать среднее значение температуры для всех точек.

10. Сравнить показания температуры во всех точках измерения.

11. Сделать выводы о проделанной лабораторной работе и ответить на вопросы.

### **ВОПРОСЫ**

1. Какое значение для экологических исследований имеет определение температуры в разных точках?

2. В какое время необходимо измерять температуру? Какова разница в показаниях температуры в различных точках измерения? Объясни-те ваш ответ.

3. В какой точке наибольшее среднее значение температуры и наименьшее? Объясните ваш выбор.

## <span id="page-20-0"></span>**ИЗМЕРЕНИЕ ТЕМПЕРАТУРЫ ОСТЫВАЮЩЕЙ ВОДЫ В ЗАВИСИМОСТИ ОТ ВРЕМЕНИ**

*Оборудование:* датчик температуры.

 $\setminus$ 

*Цель:* проверить на опыте, как зависит скорость остывания воды в зависимости от объема жидкости (аналогия с остыванием воды в море и в мелкой речке).

#### **ОСНОВНЫЕ СВЕДЕНИЯ**

Температура – это физическая величина, характеризующая степень нагрева предмета, измеряемую в градусах по шкале Цельсия, Фаренгейта и некоторым другим. К основным характеристикам воды относятся температура воды, жесткость воды и водородный показатель воды *рН*.

Характеристика водоемов по температуре воды сильно зависит от наличия родников, течений, притоков, стоков. Сезонные изменения температуры оказывают существенное влияние на интенсивность биологических процессов в водоеме.

В глубоких местах верхние слои быстрее прогреваются или охлаждаются, соответственно, в теплый и холодный период, создавая порой значительный перепад температур по вертикали.

Практически все явления во внешнем мире и различные изменения в теле человека сопровождаются изменением температуры. Явления теплообмена играют огромную роль в нашей жизни.

### **ПОРЯДОК ПРОВЕДЕНИЯРАБОТЫ**

1. Запустить программу измерений «Цифровая лаборатория».

2. Подключить мультидатчик цифровой лаборатории «Экология» к ноутбуку в соответствии с руководством пользователя ПО «Цифровая лаборатория».

3. Подключить к мультидатчику внешний датчик температуры.

4. Отмерить мензуркой 200 мл теплой воды. Разлить ее в одинаковом количестве (по 100 мл) в стаканы.

5. Отмерить мензуркой 200–300 мл теплой воды. Перелить ее в один стакан.

6. Поместить по очереди в сосуды с водой датчик температуры, измерить начальную температуру воды. Подождать установления показаний в течение 30 секунд, после чего зафиксировать показания в каждом сосуде.

7. Аккуратно влить в один из сосудов растительное масло – для образования пленки на поверхности воды.

8. Снимать показания датчиков через равные промежутки времени (5 минут).

9. Результаты измерений занести в таблицу 1.

10. Построить график зависимости температуры воды в сосудахот времени.

11. Сделать выводы о проделанной лабораторной работе и ответить на вопросы.

### **ВОПРОСЫ**

1. Что такое процесс остывания? В каком сосуде вода остывает быстрее и почему?

2. Полученные результаты говорят о закономерностях, которые происходят не только в опытах, но и в природе. Приведите примеры та-ких закономерностей.

3. Какими способами можно замедлить процесс остывания воды?

 $22$ 

### <span id="page-22-0"></span>**МОНИТОРИНГ ОТНОСИТЕЛЬНОЙ ВЛАЖНОСТИ ВОЗДУХА**

*Оборудование:* датчик влажности и датчик температуры.

*Цель:* определить относительную влажность исследуемой территории.

### **ОСНОВНЫЕ СВЕДЕНИЯ**

Вода испаряется везде (в реках, морях, озерах, на поверхности растений). Из-за этого в воздухе помимо кислорода находятся и другие составляющие, в том числе и водяные испарения.

Воздух, в котором находится большое количество водяных испарений, является влажным. Чтобы охарактеризовать водяные пары, которые находятся в воздухе, необходимо указывать следующие факторы – абсолютная и относительная влажности, а также упругость паров.

Абсолютной влажностью *ρ* воздуха называют величину, численно равную массе водяного пара, содержащегося в  $1 \text{ M}^3$ воздуха (т. е. плотность водяного пара в воздухе при данных условиях).

Упругость водяного пара *р* – это парциальное давление водяного пара, содержащегося в воздухе.

В СИ единицами абсолютной влажности и упругости являются соответственно килограмм на кубический метр (кг/м<sup>3</sup>) и паскаль  $(\Pi a)$ .

Иногда используются внесистемные единицы – грамм на кубический метр  $(\Gamma/M^3)$  и миллиметр ртутного столба (мм рт. ст.).

Абсолютная влажность и упругость водяного пара связаны между со- бой уравнением состояния.

Относительной влажностью воздуха *φ* называют выраженное в про-

центах отношение абсолютной влажности к плотности *ρ0* насыщенного пара при данной температуре (или отношение упругости водяного парак давлению насыщенного пара при данной температуре).

Если известна только абсолютная влажность или упругость водяного пара, еще нельзя судить, насколько сух или влажен воздух. Для определения степени влажности воздуха необходимо знать, близок или далек водяной пар от насыщения.

Чем меньше относительная влажность, тем дальше пар от насыщения, тем интенсивнее происходит испарение. Давление насыщенного пара *ρ<sup>0</sup>* при заданной температуре – величина табличная.

Чтобы узнать влажность воздуха в помещении или на открытом воздухе, необходимо использовать специальные приборы. Ими являются психрометр и гигрометр. В первом из приборов находятся влажный и сухой термометры.

Упругость водяного пара (а значит, и абсолютную влажность) определяют по точке росы – температуры, до которой должен охладиться воздух, чтобы содержащийся в нем водяной пар достиг границы насыщения, иными словами, чтобы относительная влажность газа при этом составляла 100 %.

#### *Таблица 1*

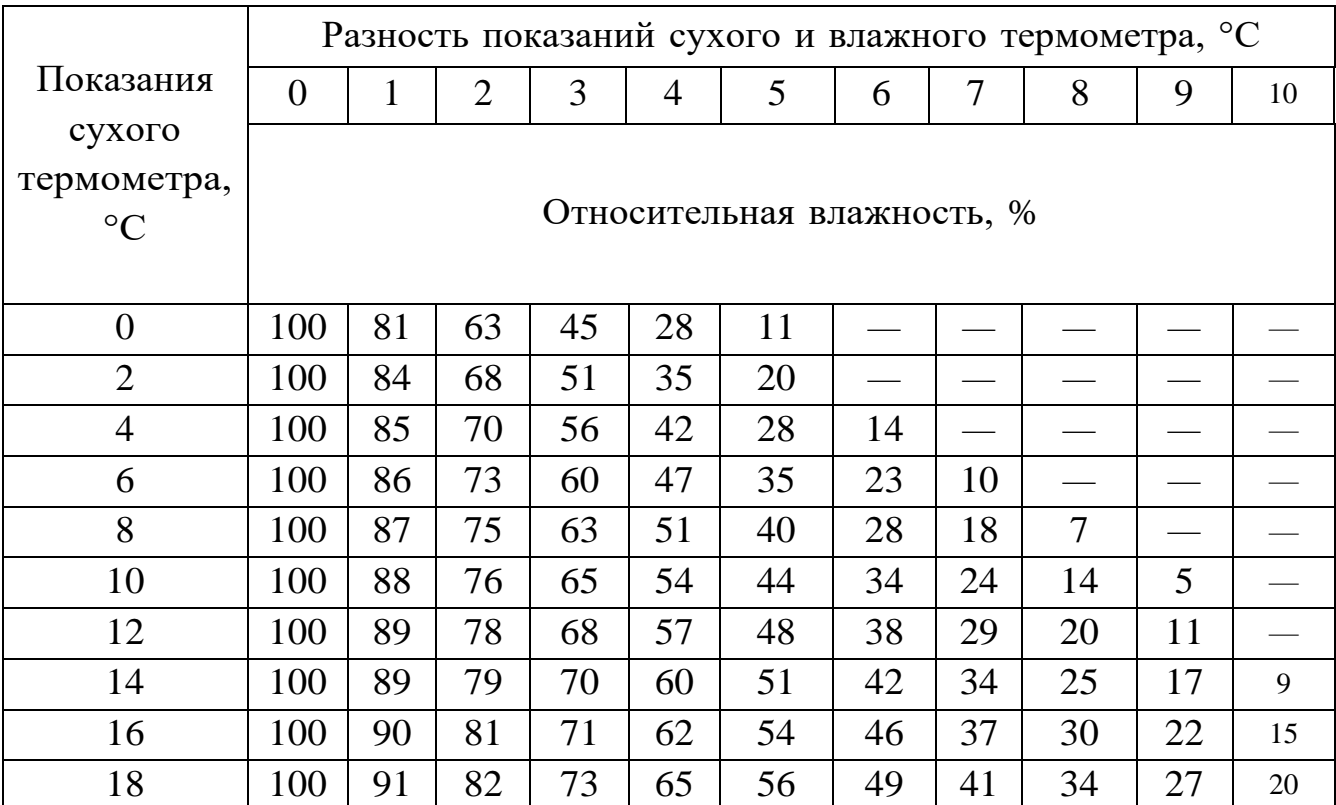

#### *Психометрическая таблица*

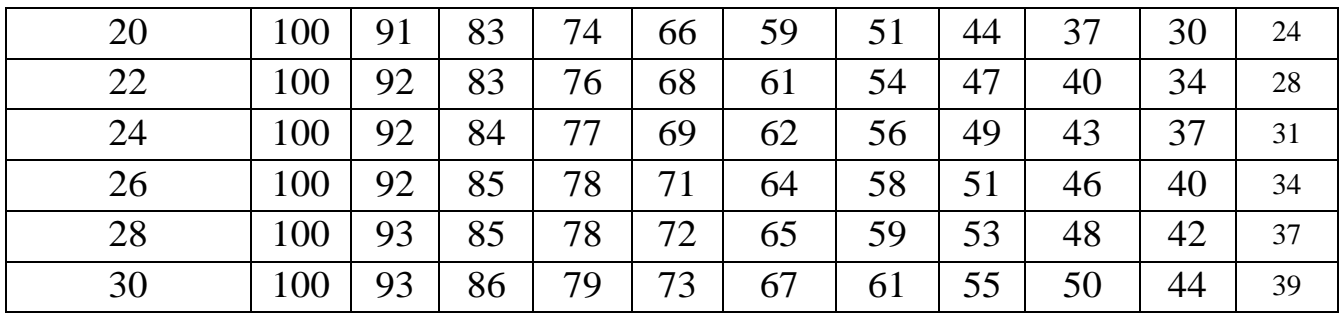

### **ПОРЯДОК ПРОВЕДЕНИЯРАБОТ**

1. Выбрать место наблюдения.

2. Определить несколько точек проведения измерений в селитебной зоне.

3. Запустить программу измерений «Цифровая лаборатория», подключить мультидатчик цифровой лаборатории «Экология» к ноутбуку в соответствии с руководством пользователя ПО «Цифровая лаборатория».

4. Подключить к мультидатчику внешний датчик температуры.

5. Подождать установления показаний в течение первой минуты.

6. Зафиксировать показания в первой точке.

7. Измерить температуру окружающей среды (при помощи датчикатемпературы).

8. Результаты измерений занести в таблицу 2.

*Таблица 2*

 *Показатели относительной влажности окружающей среды*

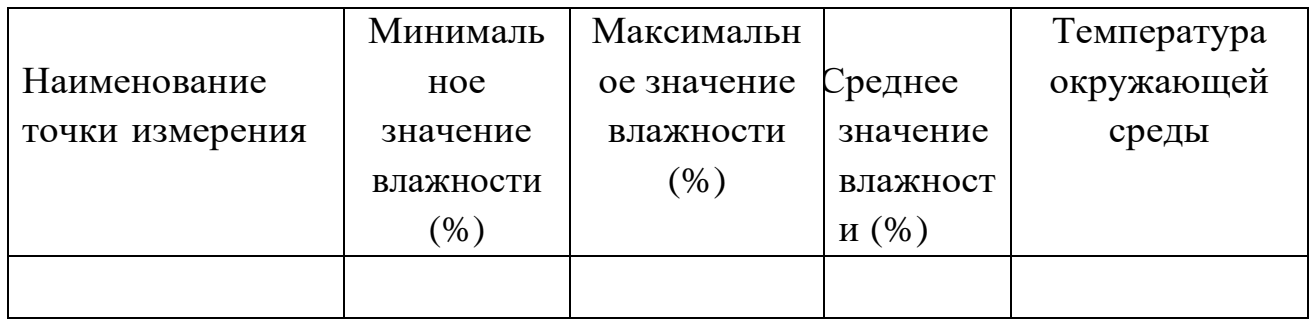

9. Повторить измерения в точках наблюдения.

10. Повторить пункты 1–7 для рекреационной зоны города (сквер, лесопарк, гидропарк, городской парк, городской пляж и др.). Результаты занести в таблицу 2.

11. Измерения в разных точках лучше проводить в одно и то же время, разбившись на команды.

### МОНИТОРИНГ pН ВОДЫ ОТКРЫТЫХ ВОДОЕМОВ

<span id="page-26-0"></span>*Оборудование:* ноутбук и датчик *рН,* штатив с держателем, стакан химический, реактивы.

*Цель:* ознакомление с понятием «кислотность», определение *рН* воды, взятой из различных источников.

#### **ОСНОВНЫЕ СВЕДЕНИЯ**

*pН,* водородный показатель (от лат. *potentiahydrogeni* – это единица измерения активности ионов водорода в любом веществе, количествен- но выражающая его кислотность.

Активность водорода определяется как отрицательный десятичный логарифм концентрации водородных ионов, выраженной в молях на литр.

$$
pH = -\log[H +]
$$

Для простоты и удобства при вычислениях был введен показатель рН. рН определяется количественным соотношением в воде ионов Н+ и ОН-, образующихся при диссоциации воды. Принято измерять уровень рН по 14-цифровой шкале.

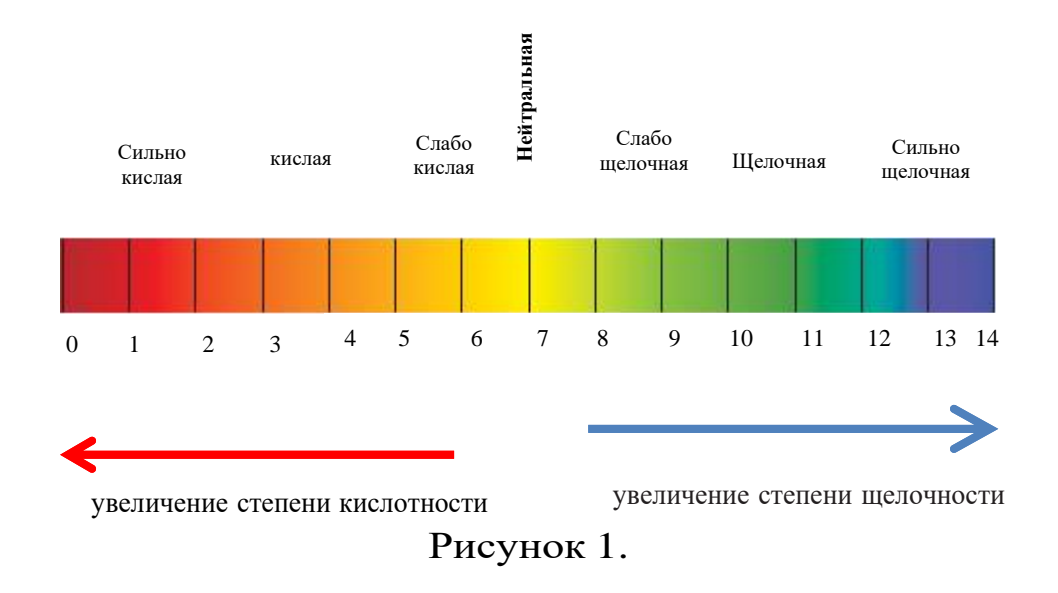

Шкала показателей кислотно-щелочного равновесия

Если в воде пониженное содержание свободных ионов водорода *[Н+]* (*рН* больше 7) по сравнению с ионами гидроксида *[ОН-]*, то вода будет иметь щелочную реакцию, а при повышенном содержании ионов *Н+* (*рН* меньше 7) – кислую реакцию. В идеально чистой дистиллированной воде эти ионы будут уравновешивать друг друга.

- кислая среда *[Н+] > [ОН-];*
- нейтральная среда *[Н+] = [ОН-];*
- щелочная среда *[ОН-] > [Н+].*

Когда концентрация ионов в растворе одинакова, это значит, что раствор имеет нейтральную реакцию. В нейтральной воде показатель *рН* равен 7.

*рН* показатель отражает степень кислотности или щелочности среды, в то время как кислотность и щелочность характеризуют количественное содержание в воде веществ, способных нейтрализовывать соответственно щелочи и кислоты.

В качестве аналогии можно привести пример с температурой, кото- рая характеризует степень нагрева вещества, но не количество тепла. Опустив руку в воду, мы можем сказать, какая вода – прохладная или теплая, но при этом не сможем определить сколько в ней тепла (т. е. условно говоря, как долго эта вода будет остывать).

Необходимо отметить, что когда мы даем характеристику питьевой воде, нужно также основываться на показателе *pH*. Если *pH* отличается от обычного в организме человека, то он может повлиять на его физическое здоровье. Если он находится в допустимой норме, то химический и биологический процессы протекают стабильно и без последствий. Если он будет отличаться, то может измениться скорость, с которой про-ходит та или иная химическая реакция. Каждый день мы встречаемся с тем, что используем современные блага, во время производства которых выбрасываются токсичные газы. Мы едим вредную пищу, дышим загрязненным воздухом постоянно.

#### **ПОРЯДОК ПРОВЕДЕНИЯ РАБОТЫ**

1. Электрод *рН* подготовить к работе. Снять защитный колпачок с электрода, при помощи промывалки и дистиллированной воды сполоснуть его нижнюю часть, после чего высушить бумагой.

2. Запустить программу измерений «Цифровая лаборатория».

3. Подключить мультидатчик цифровой лаборатории «Экология» к ноутбуку в соответствии с руководством пользователя ПО «Цифровая лаборатория».

4. Подключить датчик *рН* к мультидатчику.

5. В химический стакан поместить образец исследуемой воды. Опустить датчик *рН* в образцы исследуемой воды и подождать 5-7 минут.

6. Повторить измерения с другими образцами.

7. Результаты измерений занести в таблицу 1.

8. Сделать выводы о проделанной лабораторной работе и ответить на вопросы.

*Таблица 1*

#### Результаты измерений

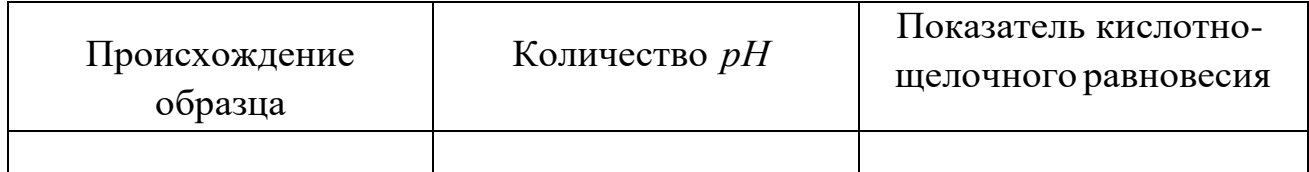

### **ВОПРОСЫ**

1. Какую величину называют *рН* или водородным показателем среды?

2. Какое значение имеет знание величины *рН* в разных областяхнауки, экологии, техники?

3. Какие методы определения *рН* растворов вы знаете?

4. Среду с каким диапазоном *рН* считают кислой, основной илинейтральной?

### <span id="page-29-0"></span>**МОНИТОРИНГ pН ПРОБ СНЕГА, ВЗЯТЫХ НА ТЕРРИТОРИИ СЕЛИТЕБНОЙ ЗОНЫ**

*Оборудование:* ноутбук и датчик *рН,* штатив с держателем, стакан химический, реактивы.

*Цель:* ознакомиться с понятием «кислотность снега», пробы которого взяты на территории микрорайона.

#### **ОСНОВНЫЕ СВЕДЕНИЯ**

Загрязнение атмосферы является глобальной проблемой, так как вредоносные выбросы, которые довольно значительны, могут распространяться на большие расстояния с помощью воздуха и водоемов, что приводит к загрязнению окружающей среды практически везде. Распространению вредоносных выбросов помогает атмосферная циркуляция.

Одним из важнейших показателей, по которому составляют данные о состоянии атмосферы, являются дождевые и снежные осадки. В первую очередь снег обладает особыми свойствами и впитывает практически все вредные вещества, которые поступают извне. Это означает, что снег является индикатором, по которому определяют загрязнение атмосферы.

#### **ПОРЯДОК ПРОВЕДЕНИЯ РАБОТЫ**

1. Подготовить несколько проб снега, взятых с разных участков: рядом с детским садом, около школы, жилых домов, на детской площадке, автостоянке и др.

2. Электрод *рН* подготовить к работе. Снять защитный колпачок с электрода, при помощи промывалки и дистиллированной воды сполоснуть его нижнюю часть, после чего высушить бумагой.

3. Запустить программу измерений «Цифровая лаборатория», подключить мультидатчик цифровой лаборатории «Экология» к ноутбуку в соответствии с руководством пользователя ПО «Цифровая лаборатория».

4. Подключить датчик *рН* к мультидатчику, в химический стакан поместить образец исследуемой воды. Опустить щуп датчика *рН* в образец исследуемой воды и подождать 5-7 минут.

5. Повторить измерения с другими образцами, для сравнения показаний взять пробы снега на территории рекреационной и санитарно-защитных зон.

6. Результаты измерений занести в таблицу 1.

*Таблица 1*

*Фактическая концентрация кислотности снега, взятого на территории микрорайона (наименование жилого микрорайона или адрес)*

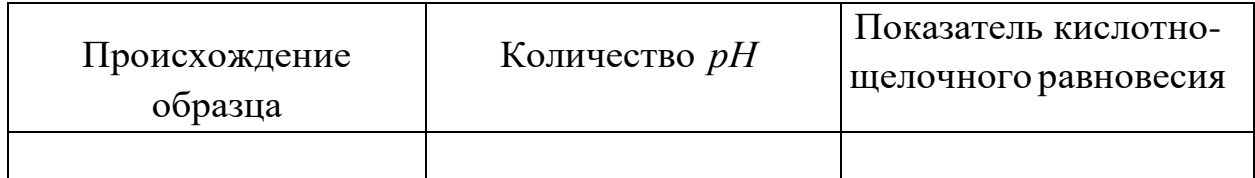

7. Сравнить *рН* снега, взятого на разных территориях.

8. Сделать выводы о проделанной лабораторной работе и ответитьна вопросы.

### **ВОПРОСЫ**

- 1. Какие образцы в исследовании были наиболее загрязнены? Почему?
- 2. Объясните процесс переноса загрязняющих веществ.
- 3. Почему именно снег является индикатором чистоты воздуха?

#### <span id="page-31-0"></span>**ЖЕСТКОСТЬ ВОДЫ И ЕЕ ВЛИЯНИЕ НА ПЕНООБРАЗОВАНИЕ**

*Оборудование:* цифровая лаборатория с датчиком *рН*, ноутбук, химический стакан объемом 50 мл, лабораторная промывалка, дистиллированная вода, 0,1 М раствор соли кальция или магния, мыльный раствор.

Дополнительное оборудование: штатив лабораторный с зажимом, 3 стакана химических на 100-150 мл, цилиндр мерный, промывка лабораторная, вода дистиллированная бумага фильтрованная, вода водопроводная (сырая и кипяченная), вода дистиллированная.

*Цель:* определить общую жестокость в исследуемых в исследуемых образцах воды.

#### **ОСНОВНЫЕ СВЕДЕНИЯ**

**Мыло** – это натриевые и калиевые соли жирных кислот, длинноцепочечные карбоновые кислоты преимущественно нормального строения. Натриевые соли являются основой твердого мыла, калиевые – жидкого мыла.

Моющие свойства мыла обусловлены следующими причинами:

• Анион мыла состоит из двух частей: неполярная часть (углеводородный радикал) и полярная часть (остаток карбоксильной группы, заряженный отрицательно). Органические загрязнения же в основном неполярны. Анионы мыла окружают частицу грязи неполярными частя- ми, ориентируясь вовне (в водный раствор) полярными частями. Получившаяся частица – мицелла – отрывается от поверхности и переходит в воду (рисунок 1). В полярной части мицеллы сосредоточен отрицательный заряд анионов карбоновых кислот, который притягивает противо-ионы – катионы натрия или калия. Таким образом, снаружи все мицеллы несут положительный заряд и отталкиваются друг от друга, благодаря чему образуется устойчивая эмульсия, и грязь не осаждается обратно;

• Растворы солей слабых кислот (карбоновые кислоты являются слабыми) в результате гидролиза имеют щелочную среду. Щелочи же хорошо расщепляют жировые загрязнения.

Так, в состав хозяйственно- го мыла входит до 60–70 % сильной щелочи *(NaOH),* средства для чистки.

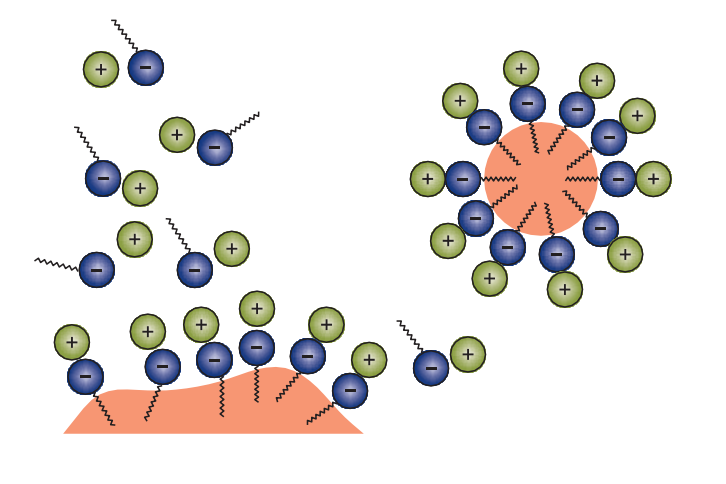

анион жирнойкислоты углеводородная цепь карбоксильный анион катион натрияили калия

*Рисунок 1.* Образование мицеллы в мыльном растворе

водопроводных труб от органических загрязнений почти целиком состоят из гидроксида натрия с незначительными добавками.

Жесткость воды – совокупность свойств, которые обусловлены содержанием в ней катионов щелочноземельных элементов, преимуществен- но ионов кальция и магния. В жесткой воде моющие свойства мыла ухудшаются, так как магниевые и кальциевые соли карбоновых кислот нерастворимы, и происходит реакция с образованием осадка.

водопроводных труб от органических загрязнений почти целиком состоят из гидроксида натрия с незначительными добавками.

Жесткость воды – совокупность свойств, которые обусловлены содержанием в ней катионов щелочноземельных элементов, преимуществен- но ионов кальция и магния. В жесткой воде моющие свойства мыла ухудшаются, так как магниевые и кальциевые соли карбоновых кислот нерастворимы, и происходит реакция с образованием осадка.

### **ПОРЯДОК ПРОВЕДЕНИЯРАБОТЫ**

1. С датчика *рН* снять защитный колпачок, при помощи промывалки и дистиллированной воды сполоснуть его нижнюю часть, после чего высушить бумагой.

2. Закрепить датчик *рН* в лапке штатива.

3. Запустить программу измерений «Цифровая лаборатория». Подключить мультидатчик цифровой лаборатории «Экология» к ноутбуку в соответствии с руководством пользователя ПО «Цифровая лаборатория».

4. Подключить датчик *рН* к мультидатчику. В химический стакан налить 25 мл мыльного раствора, опустить в раствор датчик *рН*. Подо- ждать, пока показания стабилизируются, и зафиксировать значение *рН*.

5. Добавить в мыльный раствор 10–20 мл раствора соли магния. Подождать, пока показания стабилизируются, и зафиксировать значение *рН*.

6. Сделать выводы о проделанной лабораторной работе и ответить на вопросы.

#### **ВОПРОСЫ**

1. Что такое мыло? Чем твердое мыло отличается от жидкого?

2. Чем обусловлены моющие свойства мыла?

3. Что такое жесткость воды? Почему в жесткой воде моющие свойства мыла ухудшаются?

4. Чему равен *рН* мыльного раствора?

5. Какую среду имеет мыльный раствор? Чем она обусловлена?

6. Чему равен *рН* после приливания раствора соли магния или кальция?

7. О чем свидетельствует изменение *рН* после приливания раствора соли магния или кальция? Почему *рН* меняется таким образом?

#### **ОПРЕДЕЛЕНИЕ МУТНОСТИ РАСТВОРОВ**

<span id="page-34-0"></span>*Оборудование:* датчик турбидиметр (мутности раствора), ноутбук, кювета, образцы измеряемой воды, лабораторный штатив с держателем, 2 химических стакана объемом 50–100 мл, эталонный раствор 100 NTU или дистиллированная вода.

*Цель:* изучить понятие «мутность», научиться определять мутность растворов и мутность проб.

#### **ОСНОВНЫЕ СВЕДЕНИЯ**

В воде находится множество частичек, которые состоят из живых микроорганизмов, глины, растений, загрязняющие воду. Определение чистоты воды необходимо для определения ее качества, а характеризует еемутность. Мутность может колебаться в достаточно больших пределах, в зависимости от того, для чего предназначена вода. Мутность в первую очередь характеризуют как прозрачность воды. Но мутность определяется не количеством мелких частиц, которые в ней находятся, а способностью воды рассеивать поступаемый свет.

Это означает, что мутностью можно считать взаимоотношения между частицами света и частицами, находящимися в воде. Стоит отметить, что солнечные лучи никогда не будут проходить через молекулы воды без изменений, так как вода всегда будет их рассеивать, хоть и под маленьким углом. Значит, ни одна жидкость не может иметь мутность, равную нулю, а только стремиться к такому показателю. Чтобы понять, как взаимодействуют частицы воды и твердых тел друг с другом, необходимо узнать, какой длины будет солнечный луч, из какого материала состоят частицыи какого они размера.

Несмотря на создание новых методов, которые определяют степеньзагрязнения воды, показатель мутности остается важным и основнымв этой сфере. К примеру, если мутность резко возрастает, то появились новые источники загрязнения, или упало качество обработки жидкости.Повышение мутности может быть вызвано не только искусственными,

но и биологическими факторами. К примеру, если начнется дождь, па- водки или тает ледник. Обычно мутность повышена в теплое время года.

Результат измерения мутности выражают в различных единицах, но их численные значения всегда равны между собой. Всемирная организация здравоохранения (ВОЗ) использует единицу измерения мутности *NTU* (*Nephelometric Turbidity Unit* – нефелометрическая единица мутности).

Мутность может быть выражена в *мг/дм<sup>3</sup>* при использовании основной стандартной суспензии каолина, или в *ЕМ/дм*<sup>3</sup> (единицы мутности на *дм<sup>3</sup>* ) при использовании основной стандартной суспензии формазина. *ЕМ/дм<sup>3</sup>* называют единицей мутности по формазину *(ЕМФ)*, или *FTU*. В соответствии со стандартом *ISO 702*7 единицей измерения мутности является *FNU*. Соотношение между основными единицами измерения мутности следующее: *1 FTU = 1 ЕМФ = 1*  $EM/\partial M^3 = I$   $FNU = I$   $NTU$ .

Всемирная организация здравоохранения по показаниям влияния наздоровье мутность не нормирует, однако с точки зрения внешнего вида рекомендует, чтобы мутность была не выше *5 NTU*. Согласно СанПиН 2.1.4.1175-02 «Гигиенические требования к качеству воды нецентрализованного водоснабжения. Санитарная охрана источников» мутность воды должна находиться в диапазоне 2,6-3,5. Типичные значения мутности для некоторых жидкостей приведены в таблице 1.

*Таблица 1*

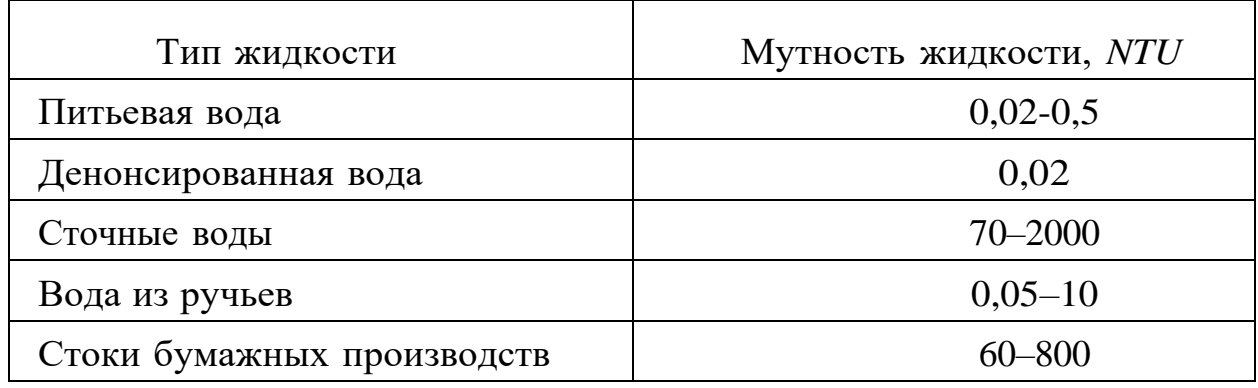

Сравнительная таблица *рH* в растворах разной концентрации

### **ПОРЯДОК ПРОВЕДЕНИЯ РАБОТЫ**

1. Следует проверить кювету на наличие дефектов. Кювета должна быть вымыта, ополоснута дистиллированной водой и высушена.

2. Посуда для отбора проб и проведения анализа должна быть очищена соляной кислотой или хромовой смесью, хорошо промыта проточной водой и ополоснута дистиллированной водой. Перед измерением рекомендуется провести калибровку датчика мутности.

3. При помощи USB-шнура подключить датчик мутности к ноутбуку. Запустить программу измерений «Экологический мониторинг».

4. Налить в кювету дистиллированную воду и поместить ее в дат- чик мутности. Нажать на «Пуск». В течение нескольких минут наблюдать изменения показаний датчика.

5. Наблюдения продолжать до тех пор, пока показания датчика не установятся на определенном значении или будут изменяться незначительно. Зафиксировать значение мутности для образца воды.

6. Повторить пункты 4-5 для исследуемых образцов воды (водопроводной, природной, кипяченой и др.).

7. Сделать выводы о проделанной лабораторной работе и ответить на вопросы.

### **ВОПРОСЫ**

1. Что такое мутность воды? В каких единицах она измеряется?

2. В чем заключается физическая причина возникновения мутности? Объясните, от чего может зависеть мутность.

3. Перечислите причины изменения мутности воды.

4. На что может указывать внезапное изменение мутности воды?

5. Каковы допустимые значения мутности воды централизованного водоснабжения?

6. С чем может быть связана ненулевая мутность дистиллированной воды?

7. Является ли мутность в пределах нормы достаточным основанием для того, чтобы использовать воду для питья?

### <span id="page-37-0"></span>**МОНИТОРИНГ МУТНОСТИ ПОВЕРХНОСТНЫХ И РОДНИКОВЫХ ВОД**

*Оборудование:* датчик турбидиметр (мутности растворов), ноутбук, штатив с держателем, химический стакан 25 мл.

*Цель:* познакомиться с понятием «мутность», определить мутность воды, взятой из различных источников.

#### **ОСНОВНЫЕ СВЕДЕНИЯ**

**Мутность воды** – это показатель, характеризующий уменьшение прозрачности воды в связи с наличием неорганических и органических веществ и планктонных организмов.

Мутностью в жидкостях можно назвать взаимоотношения световыхи жестких частичек. Это значит, что мутность никогда не будет равна нулю. Мутность является базовой характеристикой для определения качества воды. Если мутность резко станет высокой, то это будет означать, что появился новый вид загрязнения жидкостей, или же говорить об изменении качества обработки жидкостей.

Чтобы охарактеризовать жидкость, зачастую упоминают о наличии конкретных примесей. Обычно ими являются глиняные частички, раз- личные виды водорослей, а также наличие живых организмов.

Определение мутности воды проводят:

• фотометрически: турбидиметрически – по ослаблению проходящего света, нефелометрически – по светорассеянию в отраженном свете;

• визуально: по степени мутности столба высотой 10-12 см в мутно- мерной пробирке.

Единицу измерения принято выражать в *мг/дм<sup>3</sup>* при использовании основ- ной стандартной суспензии каолина или в *ЕМ/дм<sup>3</sup>* (единицы мутности на дм<sup>3</sup>) при использовании основной стандартной суспензии формазина. Данный покаозатель принято называть единицей мутности по формазину *(ЕМФ) (FTU – Formazine Turbidity Unit),* которая соответствует: *1 FTU* = *1 EM* $\Phi$  = *1 EM/* $\partial M$ *<sup>3</sup>.* В настоящее время в

качестве основной единицы измерения мутности принято считать фотометрическую методику измерения мутности по формазину, что соответствует стандарту ISO 7027. Согласно этому стандарту, единицей измерения мутности является *FNU*. Агентство по охране окружающей среды США и Всемирная организация здравоохранения (ВОЗ) используют единицу измерения мутности *NTU*  (нефелометрическая единица мутности)*.* Соотношение между основными единицами измерения мутности:

 $1$   $FTU(EMO) = 1$   $FNU = 1$   $NTU$ .

Нормирование мутности как показателя, влияющего на здоровье, не производят, однако с точки зрения внешнего вида рекомендуется, чтобы мутность была не выше *5 NTU*, а для целей обеззараживания –не более *1 NTU*.

Бактериальный стандарт (стандарт мутности) – это эталон для определения концентрации бактериальных (живых или убитых) клетокв суспензиях по степени мутности.

Мутность его соответствует мутности коклюшных бактерий в концентрации 10 млрд микробных тел в 1 мл. Для его определения используют набор эталонов концентрации бактериальных клеток в микробной взвеси, который представляет собой запаянные пробирки, содержащие водную взвесь мелких частиц стекла пирекс.

Стандарт мутности был утвержден Всемирной организацией здравоохранения – это первичный эталон мутности для оптической стандартизации бактериальных взвесей, соответствующий мутности взвеси бактерий Борде – Жангу, содержащей 109 клеток в 1 мл, т. е. равный 10 единицам мутности; представляет собой взвесь частиц стекла пирекс.

Международный стандарт мутности состоит из взвеси частиц нейтрального стекла, близких по размерам к величине бактерий.

### **ПОРЯДОК ПРОВЕДЕНИЯ РАБОТЫ**

1. При помощи USB-шнура подключить датчик турбидиметр (мутности раствора) к ноутбуку или планшету.

2. Запустить программу измерений «Экологический мониторинг»и нажать на «Пуск».

3. Перед началом эксперимента в кювету налить дистиллированную воду и установить ее датчик.

4. В химический стакан поместить образец исследуемой воды. Перелить часть исследуемого образца в кювету и поместить ее в датчик мутности.

5. В течение нескольких минут наблюдать изменения показанийдатчика, занося значение в таблицу 1 раз в 20 секунд в соответствующую графу. Наблюдения продолжать до тех пор, пока показания датчика не установятся на определенном значении или будут изменяться незначительно. Нажать на «Паузу».

6. Результаты измерений занести в таблицу 1.

*Таблица 1*

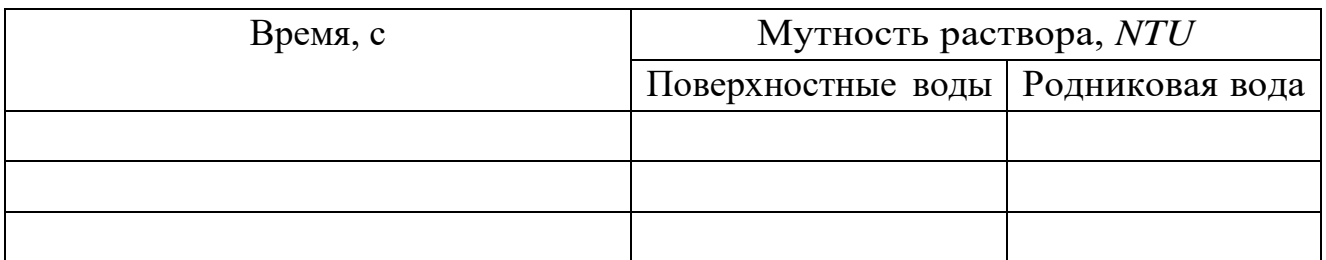

7. Пункты 4-5 повторить для поверхностных и родниковых вод.

8. Сделать выводы о проделанной лабораторной работе и ответить на вопросы.

### **ВОПРОСЫ**

1. Дайте определение мутности воды.

2. Что является основными показателями качества воды?

3. При каких процессах изменяется мутность воды?

4. Что является основной единицей измерения мутности? Когдабыл утвержден стандарт мутности?

5. Что показывает бактериальный стандарт (стандарт мутности)?

### <span id="page-40-0"></span>**МОНИТОРИНГ ЗАГРЯЗНЕНИЯ ПОВЕРХНОСТНЫХ ВОД НИТРАТ-ИОНАМИ**

*Оборудование ЦЛ:* датчик нитрат-ионов.

*Дополнительное оборудование:* ноутбук, химический стакан, штатив с держателем, реактивы.

*Цель:* научиться определять содержание нитрат-ионов в водах открытых водоемов.

#### **ОСНОВНЫЕ СВЕДЕНИЯ**

В научном сообществе имеется много данных, говорящих о том, что ни- траты распространяются глобально, причем они это делают и в жидкостях, и в почве, и в человеческой еде, что приносит вред здоровью людей.

**Нитраты** – это соли азотной кислоты, наличие которых, как правило вызвано поступлением в воду хозяйственно-бытовых и промышленных стоков, а также стоков воды с сельскохозяйственных угодий, обрабатываемых азотосодержащими удобрениями, и с атмосферными осадками. При таких условиях вода в колодцах, реках и озерах будет непригодна для питья из-за большой концентрации нитратов. Если необходимо получить воду из источника с неглубоким дном, все равно нужно проверить эту воду.

Нитраты считаются опасными для человека, так как они токсичны. Сам процесс токсичности можно разделить на три этапа. Первые два связаны с образованием нитрита, а третий нитрозамином.

Если нитраты будут долго накапливаться в теле человека, то в скором времени они могут вызвать метгемоглобинемию. Данная болезнь характеризуется тем, что метгемоглобин замещает гемоглобин, первое же вещество неспособно воспринимать частички кислорода, из-за чегоу человека начинается омертвление покрова.

Из-за кислородного голодания человек постоянно чувствует себя уставшим, если новое вещество замещает половину гемоглобина, то у человека начинаются проблемы с дыханием и концентрацией. Если же содержание превышает половину, то человек погибает.

Чтобы человек не болел подобными болезнями, необходимо уменьшить (а в лучшем случае полностью ликвидировать) поступление нитратов в организм.

### **ПОРЯДОК ПРОВЕДЕНИЯ РАБОТЫ**

1. Электрод нитрат-ионов подготовить к работе. Электрод тщательно промыть дистиллированной водой и выдержать в растворе, близком по составу к анализируемому, в течение 8–24 часов. После вымачивания электрод снова промыть дистиллированной водой и промокнуть бумагой.

2. Совместно с электродом нитрат-ионов необходимо использовать электрод сравнения.

3. Запустить программу измерений «Цифровая лаборатория».

5. Подключить мультидатчик цифровой лаборатории «Экология» к ноутбуку в соответствии с руководством пользователя ПО «Цифровая лаборатория».

Подключить датчик нитрат-ионов и электрод сравнения к мультидатчику. В пробирку с мерными рисками поместить пробы воды.

6. Поместить электроды сравнения и нитрат-ионов в пробирку и подо-ждать установления показаний в течение нескольких минут.

7. Результаты измерений занести в таблицу 1.

*Таблица 1*

Содержание нитрат-ионов в водах открытых водоемов

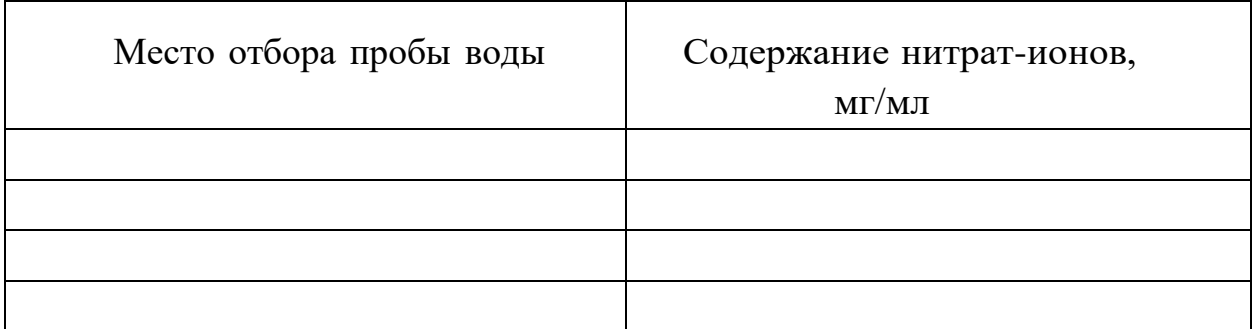

- 8. Повторить измерения с другими образцами.
- 9. Сделать выводы о проделанной лабораторной работе и ответить на

### **ВОПРОСЫ**

- 1. Что такое нитраты?
- 2. Каково воздействие нитратов на организм человека?
- 3. Какое допустимое значение содержания нитратов в питьевой воде?
- 4. Для чего необходимо делать анализ воды на нитраты?

### <span id="page-43-0"></span>**МОНИТОРИНГ ЗАГРЯЗНЕНИЯ ПОЧВ ХЛОРИД-ИОНАМИ**

*Оборудование ЦЛ:* датчик хлорид-ионов.

Дополнительное оборудование: ноутбук штатив с держателем, химический стакан, реактивы, дистиллированная вода, пробирка с мерными рисками.

*Цель:* научиться определять содержание хлорид-ионов в почвенных образцах.

### **ОСНОВНЫЕ СВЕДЕНИЯ**

Для определения влияния объекта на размещение отходов на окружающую среду постоянно проводятся мониторинговые наблюдения за химическим составом почвы. Глубина отбора проб: 0– 20, 20–40 см.

Почву изучают в полевых и в лабораторных условиях. Изучаются ее морфологические признаки, становление границ между различными почвами.

Для отбора образцов закладывают специальные ямы, которые называют почвенными разрезами. Глубина почвенного разреза определяется мощностью почвенного профиля.

Образцы отбирают из всех почвенных горизонтов. Образец помещается в матерчатый или полиэтиленовый мешочек, туда же вкладываетсяэтикетка.

На территории городов почвы подвергаются химическому загрязнению как минеральными, так и органическими веществами.

Химическое загрязнение почв связано с проникновением в них веществ, изменяющих естественную концентрацию химических элементов до уровня, превышающего норму, следствием чего является изменение физико-химических свойств почв. Этот вид их загрязнения является наиболее распространенным, долговременным и опасным.

### **ПОРЯДОК ПРОВЕДЕНИЯ РАБОТЫ**

1. Электрод хлоридионов подготовить к работе. Электрод промыть дистиллированной водой и выдержать в растворе, близком по составу к анализируемому, в течение 8–24 часов. После вымачивания электрод вновь про- мыть дистиллированной водой и промокнуть бумагой.

2. Совместно с электродом хлориионов необходимо использовать электрод сравнения.

3. Запустить программу измерений «Цифровая лаборатория».

4. Подключить мультидатчик цифровой лаборатории «Экология» к ноутбуку в соответствии с руководством пользователя ПО «Цифровая лаборатория».

5. Подключить датчик хлорид-ионов и электрод сравнения к мультидатчику.

6. В пробирку с мерными рисками поместить образец почвы (пробирка должна быть заполнена на 2-3 см).

7. Перелить в пробирку дистиллированную воду объемом, превышающим в 3 раза объем почвы.

8. Поместить электрод в пробирку и подождать установления показаний в течение нескольких минут.

9. Результаты измерений занести в таблицу 1.

*Таблица 1*

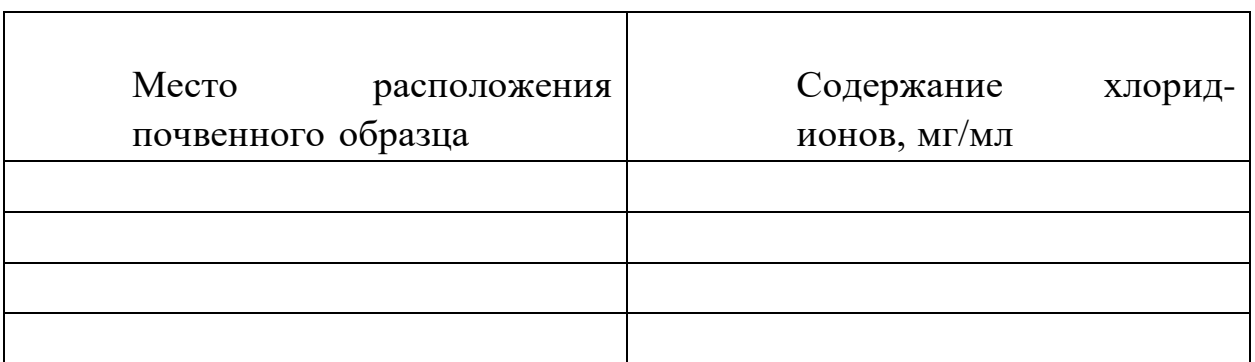

Содержание хлорид-ионов в почвенном образце

10. Повторить измерения с другими образцами.

11. Сделать выводы о проделанной лабораторной работе и ответить на вопросы.

#### **ВОПРОСЫ**

1. Какие образцы в исследовании были наиболее загрязнены? Объясните свой ответ.

- 2. С чем связано химическое загрязнение почв?
- 3. Расскажите, как происходит отбор почв для исследования.
- 4. Какова глубина отбора проб почвы для исследований?

#### <span id="page-46-0"></span>**МОНИТОРИНГ ЗАГРЯЗНЕНИЯ ХЛОРИД-ИОНАМИ СНЕГОВОГО ПОКРОВА НА ТЕРРИТОРИИ СЕЛИТЕБНОЙ ЗОНЫ**

*Оборудование ЦЛ:* датчик концентрации ионов, электрод хлорид- ионов, электрод сравнение.

*Дополнительное оборудование:* ноутбук или планшет, штатив

с держателем, реактивы, химический стакан, дистиллированная вода, пробирка с мерными рисками.

*Цель:* определить содержание хлорид-ионов в образцах снега, взятого на территории микрорайона.

### **ПОРЯДОК ПРОВЕДЕНИЯ РАБОТЫ**

1. Подготовить несколько проб снега, взятых с разных участков: на детской площадке, около жилых домов, рядом с автостоянкой, детским садом, школой и др.

2. Электрод хлориионов подготовить к работе. Электрод промыть дистиллированной водой и выдержать в растворе, близком по составу к анализируемому, в течение 8–24 часов. После вымачивания электрод вновь промыть дистиллированной водой и промокнуть бумагой.

3. Совместно с электродом хлориионов необходимо использовать электрод сравнения.

4. Запустить программу измерений «Цифровая лаборатория». Подключить мультидатчик цифровой лаборатории «Экология» к ноутбуку в соответствии с руководством пользователя ПО «Цифровая лаборатория».

5. Подключить датчик хлорид-ионов и электрод сравнения к мультидатчику.

6. В пробирку с мерными рисками поместить растопленный образец пробы снега.

7. Поместить электроды сравнения и ионов хлора в пробирку и подождать установления показаний в течение нескольких минут.

8. Результаты измерений занести в таблицу 1.

## Содержание хлорид-ионов в образцах снега, взятого на территории микрорайона (наименование микрорайона)

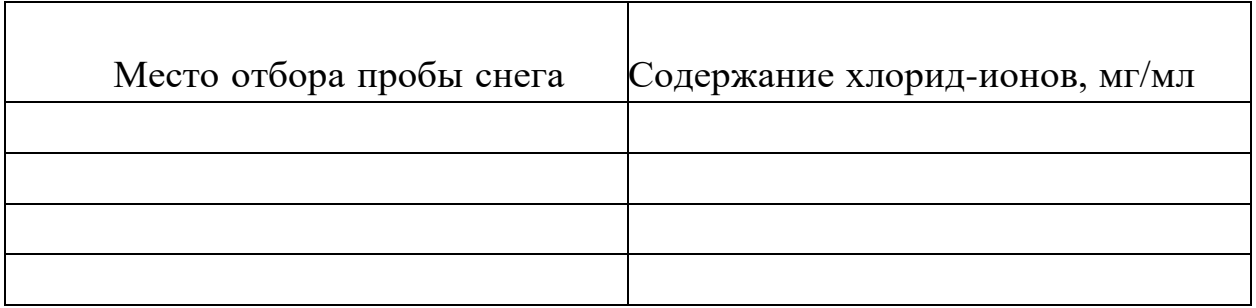

9. Повторить измерения с другими образцами.

10. Сделать выводы о проделанной лабораторной работе и ответить на вопросы.

### **ВОПРОСЫ**

1. Какие образцы в исследовании были наиболее загрязнены? Объясните свой ответ.

2. Расскажите о переносе загрязняющих веществ.

3. По какой причине снег является индикатором чистоты воздуха?

## <span id="page-48-0"></span>**ОПРЕДЕЛЕНИЕ КИСЛОТНОСТИ РАЗЛИЧНЫХ ОБРАЗЦОВ ПОЧВЫ**

*Оборудование:* цифровая лаборатория с датчиком *рН*, датчиком влажности почвы и датчиком температуры; ноутбук, лабораторный штатив с муфтой и кольцом, фильтровальная бумага, воронка, пробирка, 2 химических стакана на 100–150 мл, стеклянная палочка.

*Цель:* определить характер среды (щелочная, кислая, нейтральная) различных видов почвы и сделать вывод об их пригодности для выращивания различных с/х растений.

#### **ОСНОВНЫЕ СВЕДЕНИЯ**

С помощью кислотности мы можем определить, насколько плодородной будет почва, прочность почвы, величину частичек, а также особенность развития растений.

Если кислотность очень высокая, то почва относится к дерново-под золистым и заболоченным почвам. Чтобы узнать, является ли почва кислой, необходимо посмотреть, есть ли под темным слоем еще один дополнительный белый, который напоминает золу. Если этот слой большой, лежит близко к поверхности, то в почве находится кальций.

Кислотность почвенного раствора обозначают величиной рН. Нейтральные почвы имеют рН 7, при рН выше 7 почва щелочная, ниже 7 – кислая, и тем кислее, чем меньше эта цифра.

Кислотность подзолистых почв различна, рН почвы: 4,1-4,5 – сильнокислая; 4,6-5 – среднекислая; 5,1-5,5 – слабокислая; 5,6-6,0 – близкая к нейтральной.

Для торфяных почв градация иная. Сильнокислые почвы имеют рН меньше 3, средне-, слабокислые  $-3,5-4,0$ .

### **ПОРЯДОК ПРОВЕДЕНИЯРАБОТЫ**

1. В пробирку поместить почву (столбик почвы должен быть 2-3 см).

2. Перелить дистиллированную воду, объем которой должен быть в 3 раза больше объема почвы. Перемешать стеклянной палочкой.

3. Приготовить почвенный раствор. Бумажный фильтр вставить в воронку, закрепленную в кольце штатива. Подставить под воронку чистую сухую пробирку и профильтровать полученную смесь почвы и воды. Перед фильтрованием смесь не следует встряхивать.

4. При фильтровании жидкость наливать на фильтр по палочке тон- кой струей, направляя ее на стенку воронки, а не на центр фильтра, чтобы его не разорвать.

5. Почва останется на фильтре, а собранный в пробирке фильтрат представляет собой почвенную вытяжку (почвенный раствор).

6. Электрод рН подготовить к работе. Снять защитный колпачок с электрода, при помощи промывалки и дистиллированной воды сполоснуть его нижнюю часть, после чего высушить бумагой.

7. Закрепить датчик рН в лапке штатива.

8. Запустить программу измерений «Цифровая лаборатория».

9. Подключить мультидатчик цифровой лаборатории «Экология» к ноутбуку в соответствии с руководством пользователя ПО «Цифровая лаборатория».

10. Подключить датчик рН к мультидатчику.

11. В почвенную вытяжку поместить электрод рН.

12. Подождать установления показаний в течение нескольких минут и зафиксировать показания в таблице 1.

Таблица 1

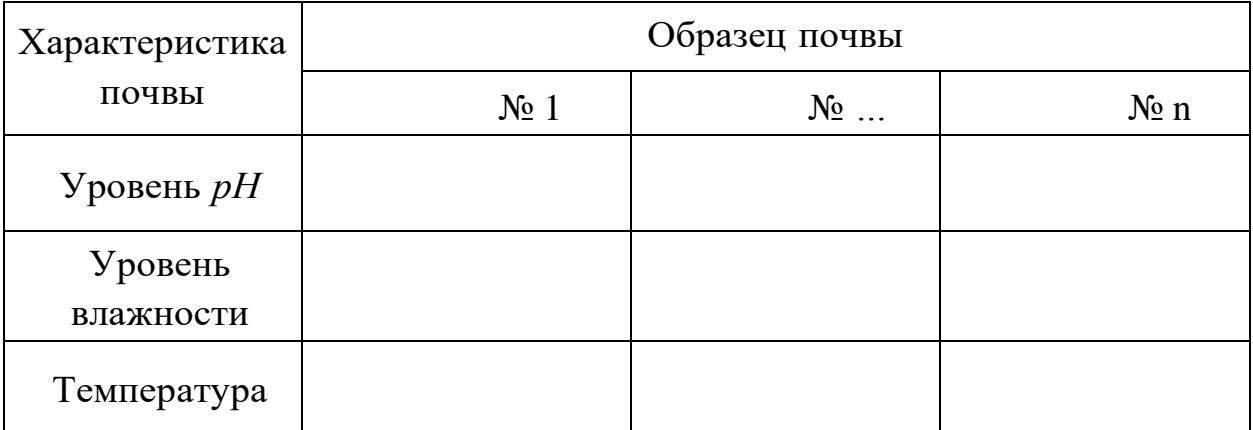

Результаты измерения кислотности образцов почв

13. С помощью лабораторной промывалки сполоснуть нижнюю часть датчика рН дистиллированной водой и высушить бумагой.

14. Повторить проделанную работу с другими образцами почвенного раствора.

15. По результатам измерений образцов сделать вывод об их

пригодности для выращивания различных сельскохозяйственных растений.

16. Для более полного анализа почвы возможно предварительное измерение влажности и температуры почвы на месте взятия проб.

17. Сделать выводы о проделанной лабораторной работе и ответить на вопросы.

### **ВОПРОСЫ**

- 1. Дайте определение кислотности почвы. Какие виды кислотности почв существуют?
- 2. Объясните разницу между кислотными и щелочными почвами.
- 3. Каково биологическое значение кислотности почвы?

### **АНАЛИЗ ЗАГРЯЗНЕННОСТИ ПРОБ ПОЧВЫ**

<span id="page-51-0"></span>*Оборудование: цифровая лаборатория Releon с датчиками pH,*  хлорид-ионов, (мутности растворов), пробирки, дистиллированная вода. *Дополнительное оборудование: пробирки, дистиллированная вода.*

*Цель:* провести сравнительный анализ загрязненности проб почвы.

#### **ОСНОВНЫЕ СВЕДЕНИЯ**

Почва на поверхности планеты всегда играла большую роль, потому

что она распределяет биосферные процессы Земли. В первую очередь почва влияет на выделение энергии, а также хранение важных химических веществ. Помимо этого, земля поглощает все эти необходимые вещества, разрушает, а также фильтрует их.

Стоит выделить источники загрязнений:

1. Жилые дома и бытовые предприятия. В числе загрязняющих веществ преобладает бытовой мусор, пищевые отходы, фекалии, строительный мусор, отходы отопительных систем, пришедшие в негодность предметы домашнего обихода; мусор общественный учреждений – больниц, столовых, гостиниц, магазинов и др. Вместе с фекалиями в почву нередко попадают болезнетворные бактерии, яйца гельминтов и другие вредные организмы, которые через продукты питания попадают в организм человека. В фекальных остатках могут содержаться такие представители патогенной микрофлоры, как возбудители тифа, дизентерии, туберкулеза, полиомиелита и др.

2. Промышленные предприятия. В твердых и жидких промышленных отходах постоянно присутствуют те или иные вещества, способные оказывать токсическое воздействие на живые организмы и их сообщества. Например, в отходах металлургической промышленности обычно присутствуют соли цветных и тяжелых металлов. Машиностроительная промышленность выводит в окружающую среду цианиды, соединения мышьяка, бериллия. При производстве пластмасс и искусственных волокон образуются отходы бензола и фенола. Отходами целлюлозно-бумажной промышленности, как правило, являются фенолы, метанол, скипидар, кубовые остатки.

3. Теплоэнергетика. Помимо образования массы шлаков при сжигании каменного угля с теплоэнергетикой связано выделение в атмосферу сажи, несгоревших частиц, оксидов серы, в конце концов оказывающихся в почве.

4. Сельское хозяйство. Удобрения, ядохимикаты, применяемые в сельском и лесном хозяйстве для защиты растений от вредителей, болезней и сорняков. Загрязнение почв и нарушение нормального круговорота веществ происходит в результате недозированного применения минеральных удобрений и пестицидов. Технология применения определяет прямое попадание на объекты окружающей среды, где они передаются по цепям питания, долгое время циркулируют по внешней среде, попадая из почвы в воду, из воды в планктон, затем в организм рыб и человека, или из воздуха и почвы в растения, организм травоядных животных и человека. Вместе с навозом в почву нередко попадают болезнетворные бактерии, яйца гельминтов и другие вредные организмы, которые через продукты питания попадают в организм человека.

5. Транспорт. При работе двигателей внутреннего сгорания интенсивно выделяются оксиды азота, свинец, углеводороды и другие вещества, оседающие на поверхности почвы или поглощаемые растениями. Каждый автомобиль выбрасывает в атмосферу в среднем в год 1 кг свинца в виде аэрозоля. Люди, живущие в городе около магистралей с интенсивным движением, подвергаются риску аккумулировать в своем организме всего за несколько лет такое количество свинца, которое намного превышает допустимые пределы. Свинец включается в различные клеточные ферменты, и в результате эти ферменты уже не могут выполнять предназначенные им в организме функции. В начале отравления отмечают повышенную активность и бессонницу, позднее утомляемость, депрессии. Более поздними симптомами отравления являются расстройства функции нервной системы и поражение головного мозга. Автотранспорт в Москве выбрасывает ежегодно 130 кг загрязняющих веществ на человека. Почву загрязняют нефтепродуктами при заправке машин на полях и в лесах, на лесосеках и т. д. Самоочищение почв, как правило, медленный процесс. Токсичные вещества накапливаются, что

способствует постепенному изменению химического состава почв, нарушению единства геохимической среды и живых организмов. Из почвы токсические вещества могут попасть в организмы животных, людей и вызвать тяжелейшие болезни и смертельные исходы. В почвах накапливаются соединения металлов, например, железа, ртути, свинца, меди и др. Ртуть поступает в почву с пестицидами и промышленными отходами. Суммарные неконтролируемые выбросы ртути составляют до 25 кг в год. О масштабах химического преобразования поверхности литосферы можно судить по следующим данным: за столетие (1870–1970) на земную поверхность осело свыше 20 млрд тонн шлаков, 3 млрд тонн золы. Выбросы цинка, сурьмы составили по 600 тыс. тонн, мышьяка – 1,5 млн тонны, кобальта – свыше 0,9 млн тонны, никеля – более 1 млн тонн.

### **ПОРЯДОК ПРОВЕДЕНИЯРАБОТЫ**

Органолептические показатели:

1. Подготовить 5 проб почвы. Отбор проб производится в различных местах населенного пункта.

2. Оценить и записать в таблицу 1 внешний вид почвы, запах почвы.

3. Описать состав почвы. Определение мутности образцов:

1. Приготовить растворы образцов. Бумажный фильтр вставить в воронку, опущенную в чистую пробирку, и профильтровать полученный почвенный раствор.

2. Подключить датчик турбидиметр (мутности раствора) к ноутбуку или планшету.

3. Запустить программу измерений «Экологический мониторинг» и нажать кнопку «Пуск».

4. Перед началом эксперимента в кювету налить дистиллированную воду и установить ее в датчик.

5. Наполнить кювету датчика мутности раствором.

6. Поместить кювету в датчик. В течение нескольких минут наблюдать изменения показаний датчика.

7. Наблюдения продолжать до тех пор, пока показания датчика не установятся на определенном значении или будут изменяться незначительно. Зафиксировать значение мутности в таблице 1.

Определение *рН*:

1. Электрод *рН* подготовить к работе. Снять защитный колпачок с электрода, при помощи лабораторной промывалки и дистиллированной воды сполоснуть его нижнюю часть, после чего высушить бумагой.

2. Закрепить датчик *р*Н в лапке штатива.

3. Запустить программу измерений «Цифровая лаборатория».

4. Подключить мультидатчик цифровой лаборатории «Экология» к ноутбуку в соответствии с руководством пользователя ПО «Цифровая лаборатория».

5. Подключить датчик *рН* к мультидатчику.

6. В почвенную вытяжку поместить электрод *рН*.

7. Подождать установления показаний в течение нескольких минут и зафиксировать показания в таблице 1.

Определение хлорид-ионов:

1. Подключить датчик хлорид-ионов к мультидатчику.

2. Подготовить 5 стаканов с растворами.

3. Поочередно измерить значение хлорид-ионов для каждого раствора, попеременно погружая щуп в сосуды. Измерения в каждом образце производить в течение нескольких минут, до установления показаний датчика хлорид-ионов.

4. Полученные данные записать в таблицу 1.

*Таблица 1*

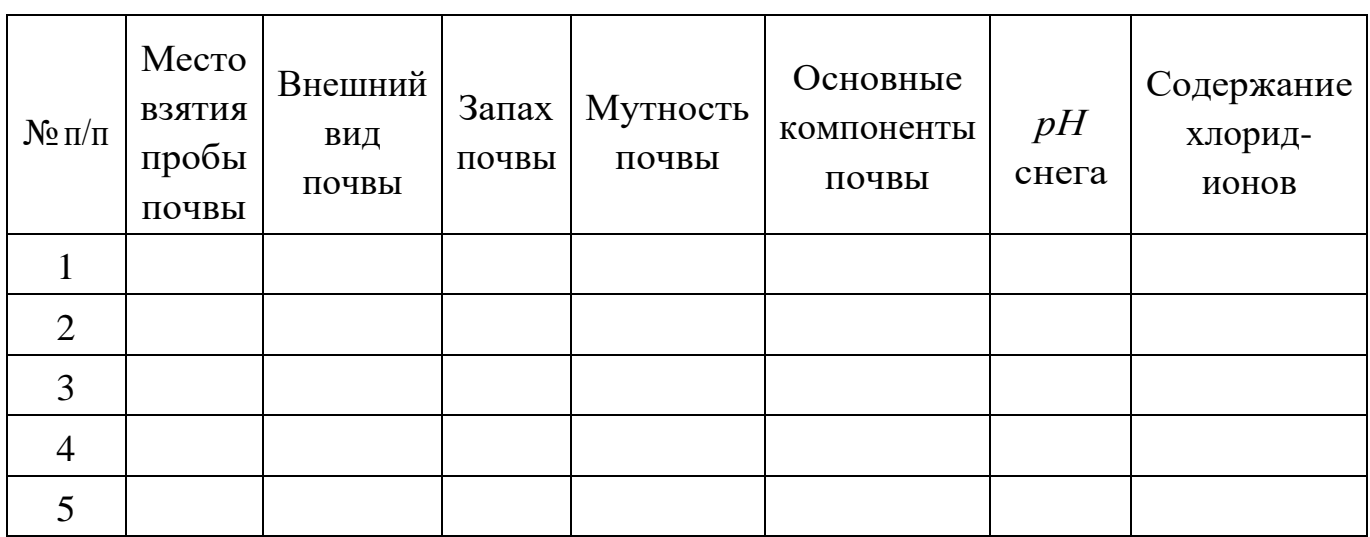

Результаты измерений

### **ВОПРОСЫ**

1. Дайте характеристику загрязнению. Какие виды загрязнений существуют?

2. Что такое почва и какие факторы загрязнений почвы вы знаете?

### **АНАЛИЗ ЗАГРЯЗНЕННОСТИ ПРОБ СНЕГА**

<span id="page-56-0"></span>*Оборудование: Цифровая лаборатория Releon с* датчиками рН, хлоридионов, турбидиметр (мутностии растворов),

*Дополнительное оборудование:* дистиллированная вода, пробирки.

*Цель:* провести сравнительный анализ загрязненности проб снега.

### **ОСНОВНЫЕ СВЕДЕНИЯ**

Существует множество видов и классификаций загрязнений. В первую очередь можно выделить загрязнения, характеризующиеся свойствами – физические, химические. Также можно выделить виды загрязнений по их источникам – газовые, жидкостные. Кроме того выделяют глобальные и локальные загрязнения. К первым относят такие загрязнения, в которых происходит разрушение физических, биологическихи химических связей в биосфере. Ко вторым относят загрязнения, которые ограничены временем и местом.

Самым вредным видом загрязнений является атмосферное, что сильно влияет не только на воздушную среду, но и на почву и водоемы. Атмосферные загрязнения происходят в первую очередь из-за того, что фабрики выбрасывают отходы в водоемы, выпускают промышленные газы и никак не утилизируют мусор, не ведут безотходного производства.

Стоит отметить, что большая доля загрязнений в атмосфере исходит от автомобильных выхлопов, особенно при резком разгоне автомобилей. Машины являются одними из главных источников загрязнений, особенно при резких остановках, во время медленного движения. Многие ошибочно считают, что использование дизельных двигателей будет намного экологичнее, но они ничем не уступают по загрязнениям бензиновым. Дизельные двигатели выбрасывают намного больше дыма, а также он обладает неприятным запахом. Это означает, что дизельный двигатель намного вреднее бензинового, так как он влияет на здоровье людей, издает неприятные запахи и сильнее влияет на экологию.

В России снег выпадает практически на всей территории страны. В некоторых регионах, где преобладает суровый климат, снег лежит уже в сентябре, а таять начинает в конце мая.

**Снег** – замерзшие молекулы воды, которые начали кристаллизироваться еще в облаке, притягиваясь друг к другу с помощью частиц пыли. Обычно снежинки являются очень маленькими по размеру и редко когда превышают десятую миллиметра в диаметре. Падать снег начинает тогда, когда все частички замерзнут и станут слишком тяжелыми, чтобы держаться в облаке.

Зачастую снег состоит из снежинок, у которых имеется шесть лучей, исходящих из центра самой снежинки. Обычно эти лучи образуют углы 60 и 120 градусов, а центр снежинки напоминает шестиугольник. Все это связано со структурой водяных молекул. Многие знают, что не бывает одинаковых снежинок и каждая имеет свой узор. Это в свою очередь связано с тем, что на кончиках лучей появляются новые образования.

Но почему же снежинки белые, а не прозрачные? Дело в том, что такой эффект создается из-за того, что в снежинке находятся воздушные молекулы. Свет, который попадает на снежинку, будет отражен кристаллами, из которых она состоит. Стоит отметить, что большую часть снежинки составляет не вода, а сам воздух – больше 90 процентов. Этим объясняется замедленное падение снежинок.

#### **ПОРЯДОК ПРОВЕДЕНИЯРАБОТЫ**

Органолептические показатели:

1. Подготовить 5 проб снега. Отбор проб снега производить в раз-личных местах населенного пункта.

- 2. Оценить и записать в таблицу 1 внешний вид снега, запах снега.
- 3. Растопить образцы снега.

Определение мутности образцов:

1. Подключить датчик турбидиметр (мутности раствора) к ноутбуку или планшету.

2. Запустить программу измерений «Экологический

мониторинг»и нажать на «Пуск».

3. Перед началом эксперимента в кювету следует налить дистиллированной воды и установить ее в датчик.

4. Наполнить кювету датчика мутности раствором растопленного образца снега.

5. Поместить кювету в датчик. В течение нескольких минут наблюдать изменения показаний датчика. Наблюдения продолжать до тех пор, пока показания датчика не установятся на определенном значении или будут изменяться незначительно.

6. Зафиксировать значение мутности в таблице 1.

Определение *рН*:

1. Электрод *рН* подготовить к работе. Снять защитный колпачок с электрода, при помощи лабораторной промывалки и дистиллирован- ной воды сполоснуть его нижнюю часть, после чего высушить бумагой.

2. Закрепить датчик *рН* в лапке штатива.

3. Запустить программу измерений «Цифровая лаборатория».

4. Подключить мультидатчик цифровой лаборатории «Экология» к ноутбуку в соответствии с руководством пользователя ПО «Цифровая лаборатория».

5. Подключить датчик *рН* к мультидатчику.

6. В растопленную пробу снега поместить электрод *рН*.

7. Подождать установления показаний в течение нескольких минути зафиксировать показания в таблице 1.

*Таблица 1*

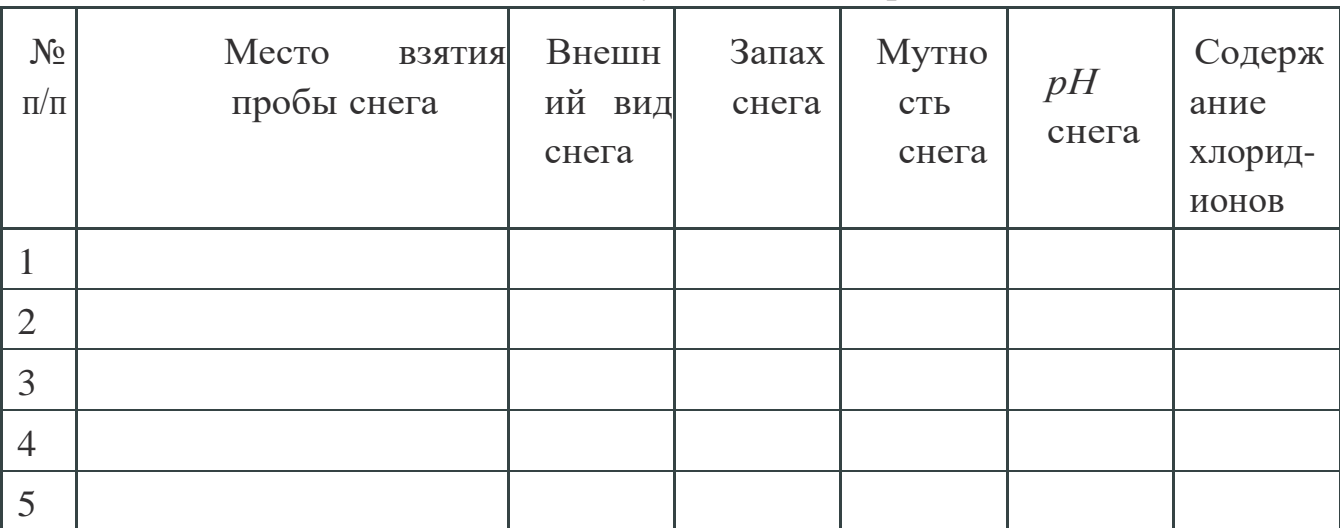

Результаты измерений

Определение хлорид-ионов:

1. Подключить датчик хлорид-ионов к мультидатчику.

2. Подготовить 5 стаканов с растопленными пробами снега.

3. Поочередно измерить значение хлорид-ионов для каждого раствора,

попеременно погружая щуп в сосуды. Измерения в каждом образце производить в течение нескольких минут, до установления показаний датчика хлорид-ионов.

4. Полученные данные записать в таблицу 1.

5. Сделать выводы о проделанной лабораторной работе и ответить на вопросы.

### **ВОПРОСЫ**

- 1. Что такое загрязнение и какие виды загрязнений существуют?
- 2. Что такое снег?
- 3. Какую роль в экологии играет анализ снега?

## <span id="page-60-0"></span>**Лабораторная работа № 20 ОПРЕДЕЛЕНИЕ КОНЦЕНТРАЦИИ ИОНОВ ЖЕЛЕЗА (Fe2+, Fe3+) В ПРИРОДНЫХ ВОДАХ**

*Оборудование:* датчик оптической плотности 470 нм, ноутбук, кювета для датчика оптической плотности, колбы объемом 50 мл, лабораторная промывалка, дистиллированная вода, 0,1 М раствор KSCN, 0,001 М раствор FeCl, концентрированная  $HNO<sub>3</sub>$ , аптечная пипетка или стеклянная трубочка, 2 пипетки объемом 2 мл, пипетка Мора объемом 5 и 25 мл, пробы воды.

*Цель:* исследовать содержание железа в природных водах на основании оптической плотности.

#### **ОСНОВНЫЕ СВЕДЕНИЯ**

Часто в природной и в водопроводной воде содержатся ионы железа – как в окисленной форме *Fe3+*, так и в восстановленной форме *Fe2+*. Вода, содержащая *Fe2+*, прозрачна и чиста на вид, но при контакте с воздухом, особенно при нагревании, ионы железа постепенно окисляются, придавая воде желтовато-бурую окраску.

Предельно допустимая концентрация (ПДК) железа в воде 0,3 мг/л. Наличие в воде растворенного железа в количестве выше 0,3 мг/л вызывает бурые потеки на водопроводных трубах, появляются темные пятна на предметах посуды, а также пятна на стираном белье. Если железа больше, чем 1 мг/л, то вода приобретает мутный оттенок, а ее цвет близится к желтоватому оттенку, она также приобретает металлический вкус.

Для определения иона *Fe3+* в воде используют довольно чувствительную (предел обнаружения железа 0,02 мг/л) реакцию с роданидом калия или аммония:

$$
FeCl3 + 3KSCN = Fe(SCN)3 + 3KCl;
$$

 $Fe^{3+} + 3SCN^- = Fe(SCN)$ 3.

Образующееся комплексное соединение *Fe(SCN)<sup>3</sup>* имеет яркокрасную окраску. Однако реакция чувствительна только к ионам, поэтому для обнаружения железа в форме *Fe2+* пробу нужно доокислять (например, добавлением небольшого количества концентрированной азотной кислоты).Световой поток, проходя через окрашенную жидкость, частично поглощается. Остальная часть

светового потока попадает на фотоэлемент, в котором возникает электрический ток, регистрирующийся при помощи амперметра. Чем больше концентрация раствора, тем больше егооптическая плотность и тем больше степень поглощения света, следовательно, тем меньше сила возникающего тока. Концентрацию окрашенных соединений удобно определять по оптической плотности растворов.

Оптическая плотность – мера ослабления света прозрачными объектами или отражения света непрозрачными объектами. Между оптической плотностью и концентрацией вещества в растворе существует прямо пропорциональная зависимость.

### **ПОРЯДОК ПРОВЕДЕНИЯРАБОТЫ**

1. Приготовить 2 градуировочных раствора. Для этого отобрать мерной пипеткой или пипеткой Мора 5 мл 0,001 М раствора *FeCl3*, поместить его в мерную колбу объемом 50 мл.

2. Долить воды до метки и хорошо перемешать. Затем отобрать мерной пипеткой или пипеткой Мора 25 мл полученного раствора, поместить его в мерную колбу объемом 50 мл, долить воды до метки и хорошо перемешать.

3. Подключить датчик оптической плотности к ноутбуку.

4. Запустить программу измерений «Экологический мониторинг».

5. Для калибровки датчика следует налить дистиллированной воды в кювету и поместить ее в датчик оптической плотности. Нажать кнопку «Пуск».

6. Спустя 2-3 секунды необходимо нажать на кнопку «Сбросить»и дождаться установления нулевого значения (процесс калибровки может занять от 5 до 15 секунд). До окончания процесса калибровки нельзя вынимать кюветы из датчика. Затем нажать на «Паузу».

7. В кювету налить с помощью мерной пипетки 2 мл первого градуировочного раствора, добавить с помощью аптечной пипетки или стеклянной трубочки 1 каплю концентрированной азотной кислоты, и с по- мощью другой мерной пипетки – 0,5 мл 0,1 М раствора роданида калия.

8. Нажать на «Пуск», дождаться установления показаний,

зафиксировать значение оптической плотности, нажать на «Паузу».

9. Повторить проделанную работу со вторым градуировочным раствором.

10. Построить градуировочный график, представляющий собой зависимость оптической плотности от концентрации раствора, включая нулевую точку. Все три точки должны лежать на одной прямой. Если налицо заметные отклонения от прямой, следует приготовить дополнительные градуировочные растворы других концентраций и уточнить прямую.

11. Повторить проделанную работу с исследуемыми образцами воды.

12. Сделать выводы о проделанной лабораторной работе и ответить на вопросы.

### **ВОПРОСЫ ДЛЯ ПРОВЕРКЕ**

<span id="page-63-0"></span>1. В каком виде может содержаться железо в воде?

2. Какова предельно допустимая концентрация железа в воде?

3. Почему повышенное содержание железа в воде нежелательно?

4. С помощью какого реактива определяют ион *Fe3+*? Каков при- знак реакции?

5. Что такое оптическая плотность?

6. Какая существует зависимость между оптической плотностью и концентрацией вещества в растворе?

7. Для чего строят градуировочный график? Почему для построения градуировочного графика необходимы как минимум два градуировочных раствора?

8. Для чего могут понадобиться дополнительные градуировочные растворы?

9. Рассчитайте предельно допустимую концентрацию железа и предел его обнаружения с помощью роданида в моль/л.

10. Рассчитайте концентрации градуировочных растворов в моль/л.

11. Для чего к растворам добавляют азотную кислоту?

12. Найдите концентрации ионов железа в исследуемых образцах поградуировочному графику. Превышают ли они ПДК?

### **Список литературы**

<span id="page-64-0"></span>1. Трифонова, Т. А. Прикладная экология : учебное пособие для вузов / Т. А. Трифонова, Н. В. Селиванова, Н. В. Мищенко - Москва : Академический Проект, 2020. - 384 с. (Gaudeamus) - ISBN 978-5-8291-2998-9. - Текст : электронный // ЭБС "Консультант студента" : [сайт]. - URL : https://www.studentlibrary.ru/book/ISBN9785829129989.html (дата обращения: 24.04.2023). - Режим доступа : по подписке.

**2.** Экология. 10-11 классы. Базовый уровень. ЭФУ / Аргунова М.В. и др. - Москва : Просвещение, 2022. - ISBN 978-5-09-099585-6. - Электронная версия доступна на сайте ЭБС "Консультант студента" : [сайт]. URL: https://www.studentlibrary.ru/book/ISBN9785090995856.html (дата обращения:

3.Экология. 10-11 классы. Базовый уровень. ЭФУ / Миркин Б.М., Наумова Л.Г., Суматохин С.В. - Москва : Просвещение, 2022. - ISBN 978-5-09- 099586-3. - Электронная версия доступна на сайте ЭБС "Консультант студента" :  $[ca\text{M}r]$ .  $URL:$ https://www.studentlibrary.ru/book/ISBN9785090995863.html (дата обращения: 16.05.2023). - Режим доступа: по подписке. - Текст: электронный

4. Голик, В. И. Рационализация природопользования в стратегии развития промышленных предприятий / Голик В. И. , Шевченко Е. В. , Комащенко В. И. , Леонов И. В. , Леонов С. В. - Москва : Академический Проект, 2020. - 380 с. (Gaudeamus) - ISBN 978-5-8291-3001-5. - Текст : электронный // ЭБС "Консультант студента" : [сайт]. - URL : https://www.studentlibrary.ru/book/ISBN9785829130015.html (дата обращения: 16.05.2023). - Режим доступа : по подписке.

5. Трифонова, Т. А. Геоинформационные системы и дистанционное зондирование в экологических исследованиях : учебное пособие для вузов / Трифонова Т. А. , Мищенко Н. В. , Краснощеков А. Н. - Москва : Академический Проект, 2020. - 352 с. ("Gaudeamus") - ISBN 978-5-8291-2999- 6. - Текст : электронный // ЭБС "Консультант студента" : [сайт]. - URL : https://www.studentlibrary.ru/book/ISBN9785829129996.html (дата обращения: 16.05.2023). - Режим доступа : по подписке.

6. Леднев, А. Н. Сбор, диагностика и обработка палеонтологических материалов при проведении учебных геологических практик : учебное пособие на модульной основе / А. Н. Леднев, О. С. Бондарева. - Ростов-на-Дону : ЮФУ, 2022. - 128 с. - ISBN 978-5-9275-4125-6. - Текст : электронный // ЭБС "Консультант студента" : [сайт]. - URL https://www.studentlibrary.ru/book/ISBN9785927541256.html (дата обращения: 16.05.2023). - Режим доступа : по подписке.

7. Экология [Электронный ресурс] : учебник / В. В. Маврищев. - Минск : Вышэйшая школа, 2020. Режим доступа: https://www.studentlibrary.ru/book/ISBN9789850632838.html

8. Экология (для строительных специальностей) [Электронный ресурс] : учебно-методическое пособие / Лукашевич О.Д., Филичев С.А. - Томск : Том. гос. архит.-строит. ун-та, 2020. Режим доступа: https://www.studentlibrary.ru/book/ISBN9785930579383.html

9. Экология [Электронный ресурс] : учебник / В. В. Маврищев. - Минск : Вышэйшая школа, 2020. Режим доступа: https://www.studentlibrary.ru/book/ISBN9789850632838.html

10. Экология [Электронный ресурс] : учеб.-метод. комплекс / Яковлева Л.А. - 3-е изд., стер. - М. : ФЛИНТА, 2020. Режим доступа: https://www.studentlibrary.ru/book/ISBN97859765227941.html

11. Конспект лекций по дисциплине «Прикладная экология» для студентов направления подготовки Профессиональное обучение (по отраслям), профиль «Безопасность технологических процессов и производств» (в 2-х частях). Часть 1. / Сост.:С.А. Черникова. – Стаханов: ГОУ ВО ЛНР «ЛГУ им. В. ДАЛЯ», 2022.– 60 с.

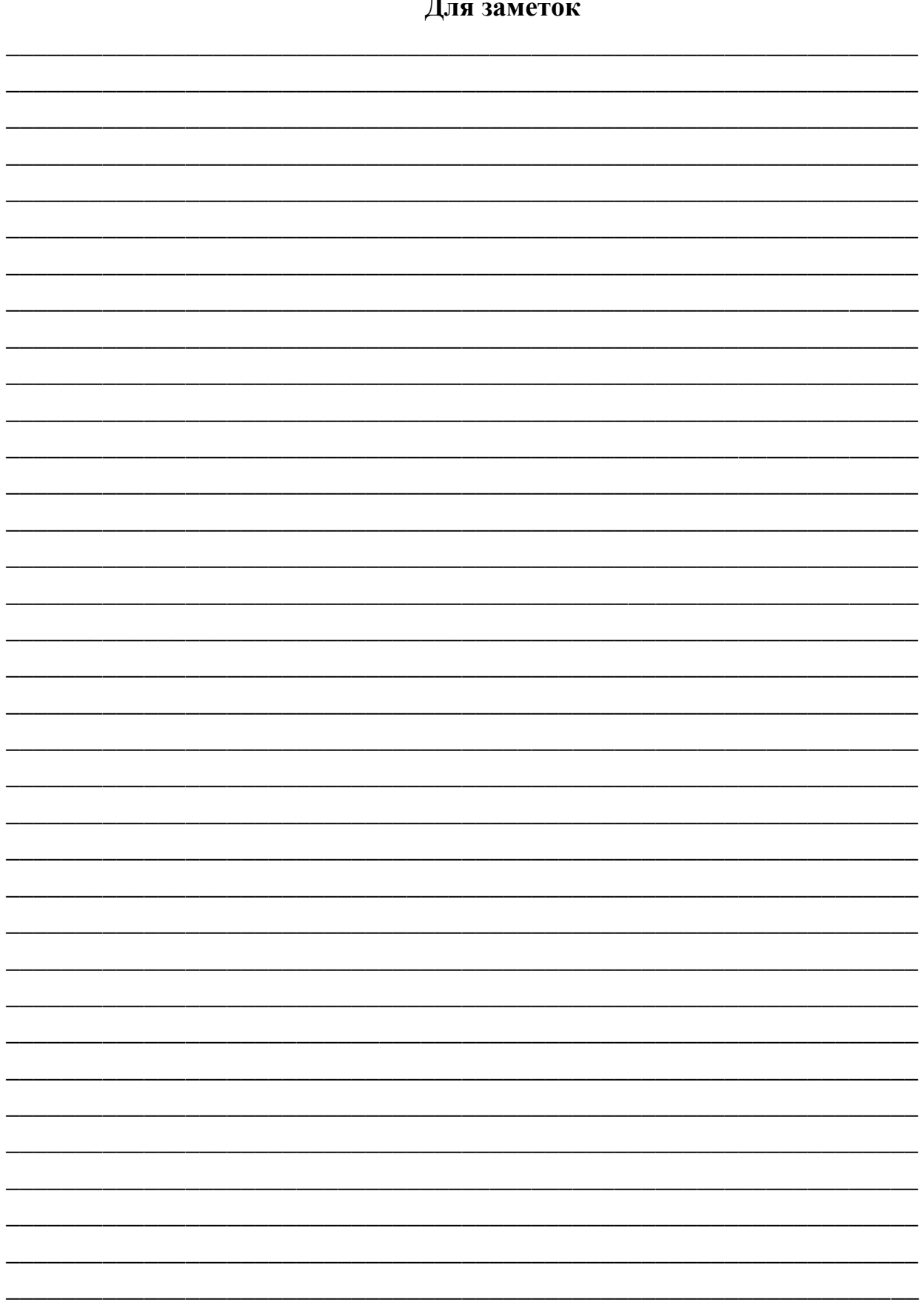

Учебное издание

#### **МЕТОДИЧЕСКИЕ УКАЗАНИЯ**

к выполнению лабораторных работ по дисциплине *«***Прикладная экология***»*

для студентов направления подготовки Профессиональное обучение (по отраслям), профиль «Безопасность технологических процессов и производств».

> С о с т а в и т е л ь: Черникова Софья Александровна Шелемей Евгений Николаевич

Печатается в авторской редакции. Компьютерная верстка и оригинал-макет автора.

Подписано в печать Формат 60х84<sup>1</sup> /16. Бумага типограф. Гарнитура Times Печать офсетная. Усл. печ. л. \_\_\_\_\_. Уч.-изд. л. \_\_\_\_\_\_\_ Тираж 100 экз. Изд. №\_\_\_\_\_\_. Заказ №\_\_\_\_\_\_. Цена договорная.

> Издательство Луганского государственного университета имени Владимира Даля

Свидетельство о государственной регистрации издательства МИ-СРГ ИД 000003 от 20 ноября 2015г.

Адрес издательства: 91034, г. Луганск, кв. Молодежный, 20а Телефон: 8 (0642) 41-34-12, факс: 8 (0642) 41-31-60 **E-mail:**izdat.lguv.dal@gmail.com **http:** //izdat.dahluniver.ru